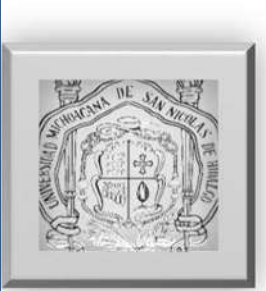

# UNIVERSIDAD MICHOACANA DE SAN NICOLAS DE HIDALGO

## FACULTAD DE INGENIERIA ELECTRICA

TESIS:

## SIMULACIÓN DE UNA UNIDAD DE GENERACIÓN DE UNA CENTRAL **TERMOELECTRICA**

QUE PARA OBTENER EL TITULO DE:

INGENIERO ELECTRICISTA

**PRESENTA** 

JULIO ALBERT LEÓN GARCIA

ASESOR

DR. GILBERTO GONZÁLES AVALOS

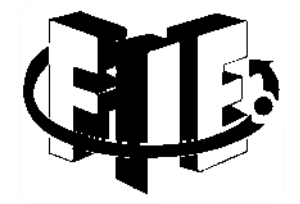

MORELIA, MICH. JUNIO DE 2012

# Índice

# Capítulo 1 Introducción

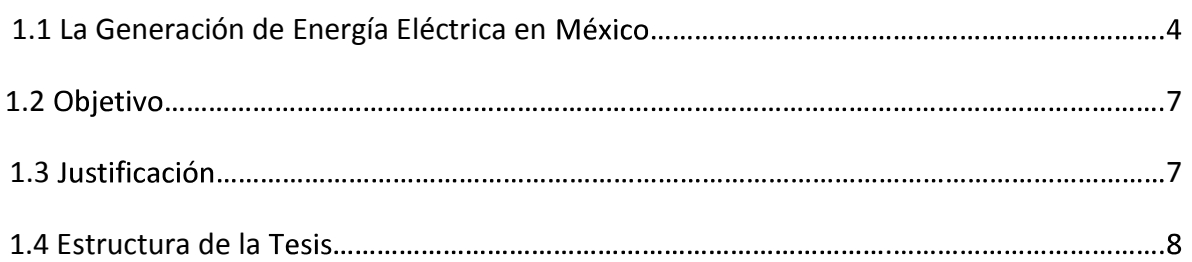

# Capítulo 2 Centrales Termoeléctricas en México

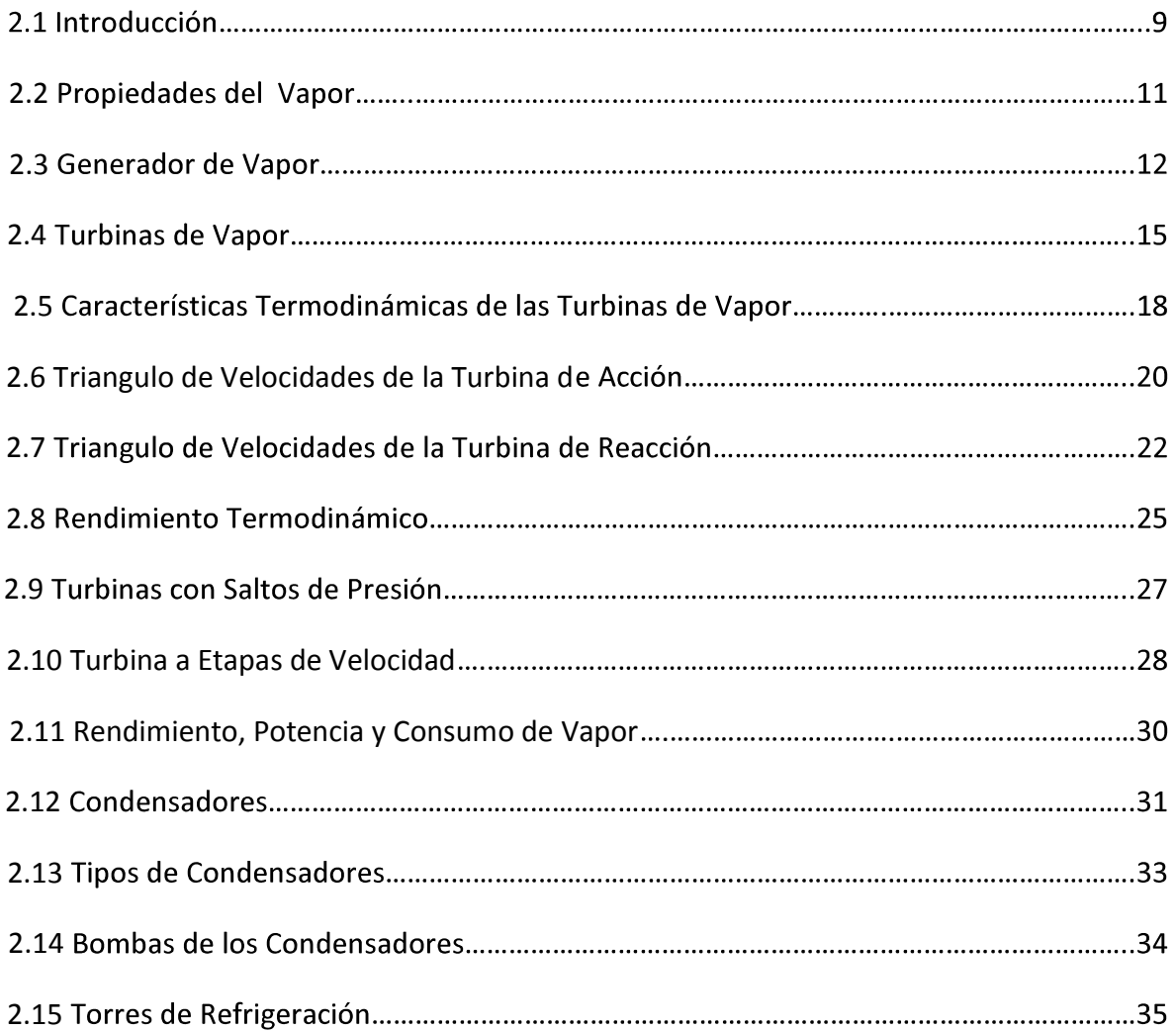

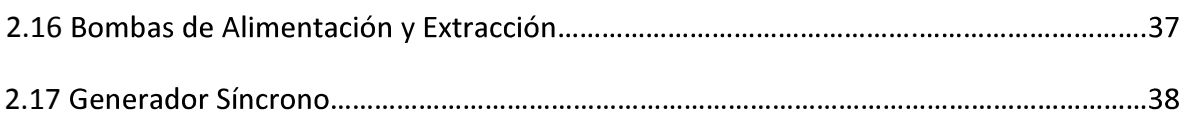

## Capítulo 3 Modelado de una Central Termoeléctrica

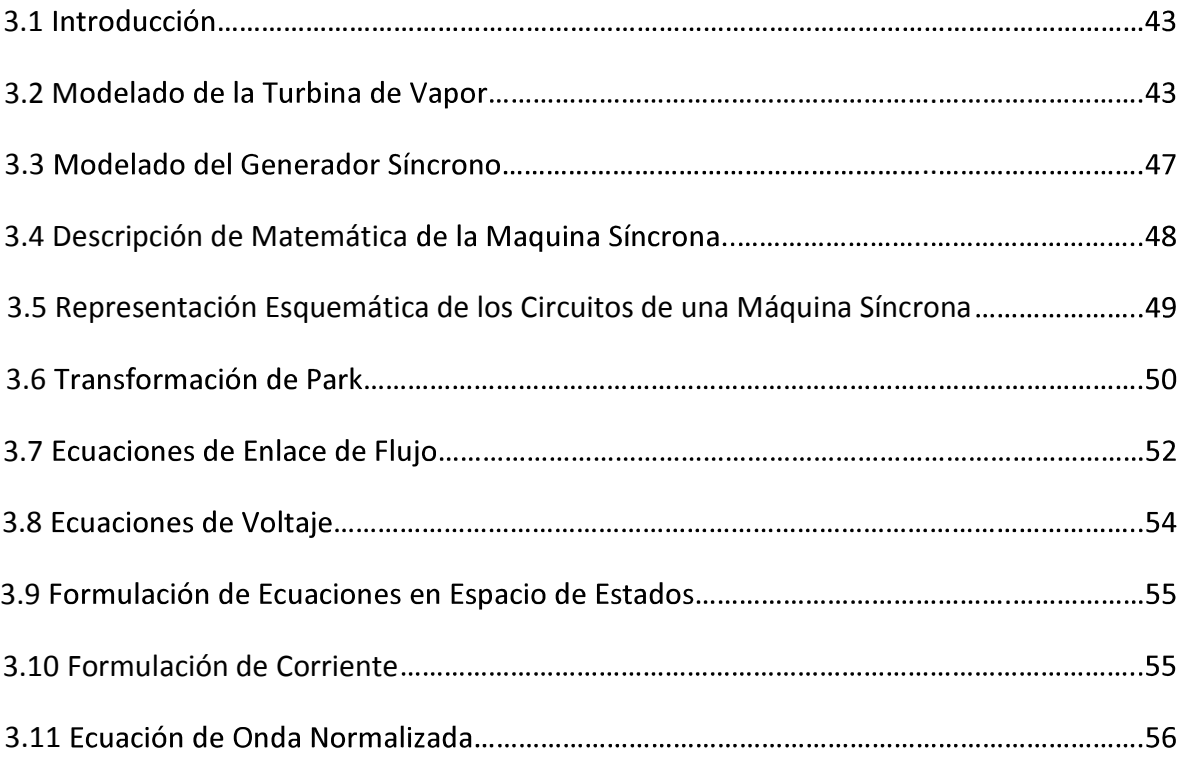

# Capítulo 4 Simulación de un Turbogenerador

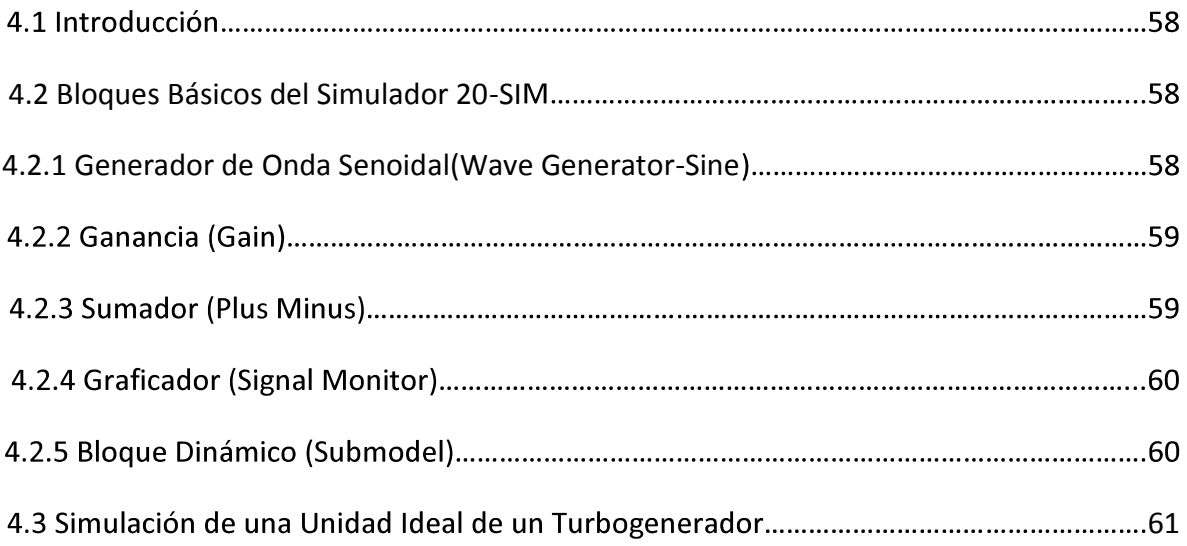

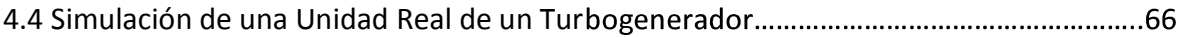

# Capítulo 5 Conclusiones y Trabajos Futuros

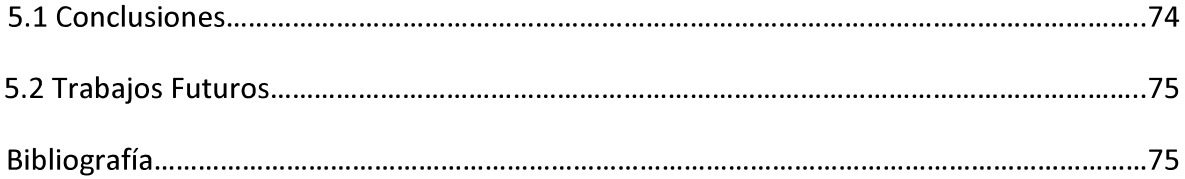

# RESUMEN

En esta tesis se realiza una descripción de las diferentes formas de generar energía eléctrica en México, se muestra gráficamente la capacidad instalada de cada tipo de central que opera actualmente en el país.

Las centrales termoeléctricas son capaces de producir energía eléctrica mediante la combustión de elementos fósiles, este ciclo se inicia en el generador de vapor el cual evapora el agua y produce el vapor a alta presión y temperatura, el flujo de vapor se transforma en energía mecánica en la turbina, la cual esta acoplada mecánicamente a un generador síncrono el cual convierte la energía mecánica producida en el rotor de la turbina en energía eléctrica, el vapor que proviene del escape de la turbina se transforma nuevamente en estado líquido por medio del condensador, este líquido se inyecta nuevamente al generador de vapor por medio de bombas, cerrando así el ciclo de la central termoeléctrica.

Para realizar la modelación de una unidad de generación de una central termoeléctrica se consideró que el vapor de admisión del generador de vapor es constante, en la turbina de vapor se realizó el seccionamiento de la turbina en tres partes; la sección de Alta presión, Presión Intermedia y Baja Presión conectados mecánicamente mediante un resorte, se realizó una analogía de las tres masas conectadas, obteniendo así el modelo matemático que representa el seccionamiento de la turbina.

La turbina de vapor esta mecánicamente acoplada a un generador síncrono en el cual se analizaron los circuitos eléctricos de la máquina, obteniendo así el modelado del generador síncrono en ecuaciones de espacio de estados.

El programa 20-SIM es un software que nos permitió simular la unidad de generación, se realizó una descripción de los principales bloques que contiene el programa, la unidad de generación se simulo en dos partes. En la primera simulación se implementó la turbina conectada al generador síncrono en un solo bloque, la entrada del vapor se consideró constante, se obtuvo el comportamiento de las variables del sistema.

En la segunda simulación se implementó la turbina como un bloque conectado mediante un resorte al generador síncrono representado con otro bloque, se obtuvieron los comportamientos de las variables y se realizó una comparación con la primera simulación para observar los efectos de las variables al tomar en cuenta los efectos torsionales de las dos masas.

# Capítulo 1 Introducción

La energía eléctrica se ha convertido en parte de nuestra vida diaria y está íntimamente relacionada con los requerimientos actuales del hombre, sin ella, difícilmente podríamos imaginarnos los niveles de progreso que el mundo ha alcanzado.

Una central eléctrica es una instalación capaz de convertir la energía mecánica obtenida mediante otras fuentes de energía primaria las cuales pueden utilizar; carbón (carboeléctricas), gas natural o combustóleo (termoeléctricas convencionales), energía hidráulica (hidroeléctricas), energía eólica (centrales eólicas), energía nuclear (nucleoeléctricas) y energía geotérmica (geotermoeléctricas) la cual se convierte en energía eléctrica.

Sin embargo, es importante tener presente que la energía eléctrica que utilizamos está sujeta a distintos procesos de generación, transmisión y distribución y, por lo tanto, al generar electricidad el impacto potencial en el ambiente puede ser muy diferente si se utilizan combustibles fósiles, en comparación con fuentes de energía renovable (solar, eólica, hidráulica ).

La presente tesis se centra en el modelado matemático y simulación de una central termoeléctrica convencional, dado que en nuestro país aproximadamente el 44.80% de la electricidad se genera en este tipo de centrales (SENER, 2005). Cabe mencionar que la mayoría de estas instalaciones consumen combustóleo, que es un combustible que produce importantes emisiones de bióxido de azufre  $(SO<sub>2</sub>)$ , óxidos de nitrógeno (NOx) y partículas suspendidas.

### 1.1 La Generación de Energía Eléctrica en México

En México la Comisión Federal de Electricidad es la empresa que se encarga de la generación, transmisión, distribución y comercialización de la energía eléctrica en el país, la cual actualmente atiende a 25.3 millones de personas, en esta tesis se explicará brevemente dónde proviene la energía que todos los días en forma permanente mantiene las actividades de las personas, industrias, comercios, sectores públicos, etc.

En nuestro país, para generar aproximadamente el 72% de la energía eléctrica se utilizan combustibles fósiles (combustóleo, gas natural y carbón), siendo preponderantes el combustóleo y el gas natural. Hasta mediados de la década de los noventa, el combustóleo era él energético primario de mayor importancia para la generación de energía eléctrica a través de centrales térmicas; lo anterior obedeció a que a partir de los años setenta, y hasta finales de la década de los noventa, se promovió la instalación de centrales convencionales con combustóleo. Posteriormente, por motivos regulatorios, ambientales y de capital, se fomentó la instalación de centrales de ciclo combinado con gas natural; por ello, la participación de este energético primario se ha incrementado considerablemente en los últimos años. De acuerdo con datos de 2005, la capacidad efectiva instalada para la generación de energía eléctrica en todo el país fue de 53, 561 MW.

La capacidad instalada se integra con todas las formas de generación; las Termoeléctricas representan el 44.80% de la generación, en tanto las Hidroeléctricas el 22.17%, seguidas de las Carboeléctricas que generan el 5.22% del total de la electricidad en el país, mientras que las Nucleoeléctricas contribuyen con el 2.74%, con menor capacidad están las Geotermoeléctricas con 1.92% de generación total y las Eoloeléctricas con sólo 0.171%. Un caso especial son los productores independientes que producen un alto porcentaje en relación con las otras formas de generación, ya que aportan el 22.98% de la capacidad instalada, según la misma CFE como se muestra en la figura 1.1.

4

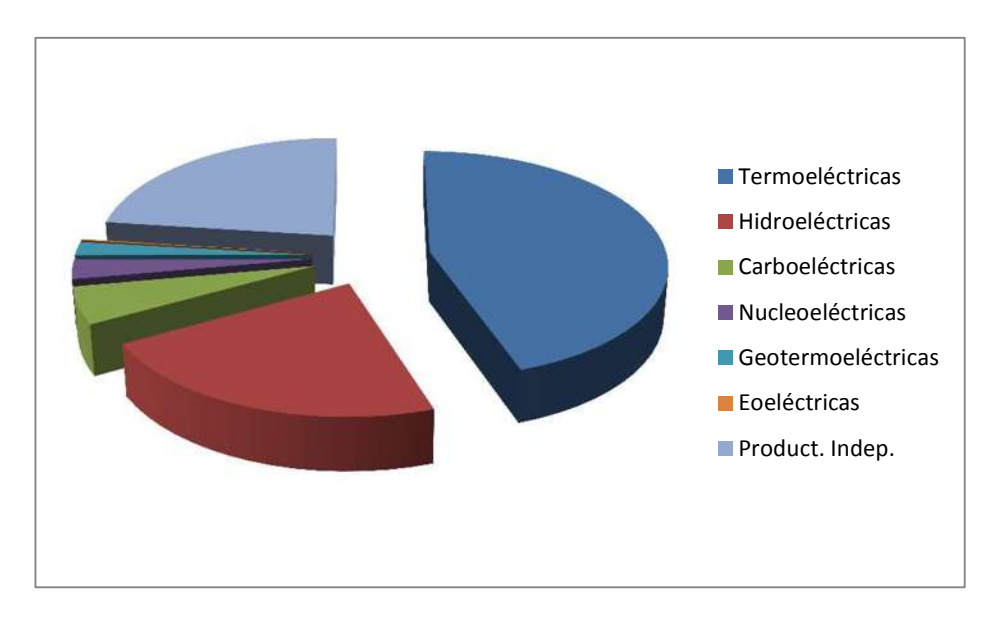

Figura 1.1 Principales Centrales de Generación de Energía Eléctrica

La generación de energía tiene varias fuentes, la primera de ellas y la más antigua son las hidroeléctricas, entre las más importantes por su capacidad de generación se encuentran la de Chicoasén, en Chiapas, Manuel Moreno Torres, que genera 2,400 MW, la del Malpaso en Tecpatán, Chiapas, El Infiernillo, en La Unión, Guerrero, que produce 1,000 MW, le sigue Aguamilpa, en Tepic, Nayarit, la cual es capaz de generar 960 MW. El sistema cuenta también con la Hidroeléctrica Belisario Domínguez, o Angostura, en Chiapas que genera 900 MW, la Hidroeléctrica Leonardo Rodríguez Alcaine, conocida como "El Cajón", produce actualmente 750 MW desde Santa María del Oro en Nayarit. Otra de gran importancia es la que se encuentra en Choix, en Sonora que lleva el nombre de Luis Donaldo Colosio, conocida también como Huites, la cual genera en su máxima capacidad 422 MW.

Por su parte, las Termoeléctricas más importantes son la de Tuxpan, en Veracruz que tiene 2,200 MW de capacidad de generación de energía eléctrica, la de Tula Hidalgo, que produce 1546 MW, seguida de la de Manzanillo, con 1,200 MW.

Las Geotermoeléctricas tienen menos presencia en el sistema eléctrico nacional, aunque destacan tres unidades de Cerro Prieto en Mexicali, Baja California, produciendo 220 MW y 180 MW, respectivamente.

Las carboeléctricas sólo son dos, y se ubican en Nava, Coahuila, cada una de las cuales generan 1,200 y 1,400 MW.

Sólo existe una Nucleoeléctrica, la de Laguna Verde en Alto Lucero, Veracruz, y que por sí misma genera 1,365 MW.

Recientemente el gobierno Federal ha hecho énfasis en la necesidad de ir convergiendo hacia la energía alterna, tal como la Eólica, en 1982 fue instalada la Eoloeléctrica Guerrero Negro en Mulegé, Baja California Sur, y en 1994 la Venta en Juchitán, Oaxaca, aunque existe gran diferencia entre una y otra, ya que la primera está en un límite muy bajo de producción, en tanto, la segunda produce sólo 85 MW. Existen otras formas de generación como la de ciclo combinado, diesel y otras que generan electricidad en mucha menor proporción que las anteriores.

En nuestro país las centrales termoeléctricas convencionales que operan con combustóleo se localizan en la proximidad de las refinerías de Petróleos Mexicanos, en tanto que las que usan gas natural se ubican predominantemente en zonas críticas, como las zonas metropolitanas del Valle de México y de Monterrey. Con respecto a las Hidroeléctricas, destaca el hecho de que el mayor aprovechamiento hidráulico se encuentra en el río Grijalva, en el sureste del país, mientras que las centrales Carboeléctricas se ubican en el estado de Coahuila y Guerrero.

Como se observa, la capacidad instalada a lo largo de la vida de la Comisión Federal de Electricidad, sustenta en gran medida la actividad económica del país, y debe ser un orgullo para los mexicanos las grandes obras de infraestructura que la ingeniería mexicana ha logrado.

6

## 1.2 Objetivo

El objetivo de esta tesis es realizar simulaciones en el software 20 SIM de un turbogenerador inicialmente con una unidad ideal y posteriormente incluyendo las secciones de Alta, Media y Baja presión de la turbina de vapor, analizar el comportamiento de las variables de salida del generador síncrono conectado a un bus infinito, partiendo de las ecuaciones de estado que describen a la turbina de vapor acoplada mecánicamente a un generador síncrono.

## 1.3 Justificación

Las centrales termoeléctricas juegan un papel vital en nuestra vida diaria, la investigación realizada en esta tesis responde a la necesidad de elaborar un modelo matemático que describa de manera fiel el comportamiento de una unidad de generación.

Se implementa el modelado matemático, mediante diagramas de bloques en un ambiente grafico en el software de simulación 20 SIM. Donde se realizara una introducción de los componentes que intervienen en la simulación.

Finalmente, se analizará la información obtenida del comportamiento del turbogenerador en dos etapas, la primera simulando una unidad ideal y la segunda con unidad real donde se introducirá un resorte como unión entre la turbina y el generador observando los efectos producidos en los parámetros que rigen al turbogenerador.

## 1.4 Estructura de la Tesis

Esta tesis está integrada por cinco capítulos desarrollados de la forma siguiente:

CAPÍTULO 1. En este capítulo se realiza una breve descripción de las diferentes formas de generar energía eléctrica en México.

CAPÍTULO 2. En este capítulo se describen las principales variables y componentes que intervienen en la generación de energía eléctrica en una central termoeléctrica.

CAPÍTULO 3. En este capítulo se realiza el modelado de la unidad de generación en el software de 20 SIM.

CAPITULO 4. En este capítulo se introducen los diagramas de bloques en el software para realizar la simulación de la unidad de generación.

CAPÍTULO 5. En este capítulo se analizan los resultados obtenidos mediante la simulación y se plantean los trabajos a futuro que se desprende de esta investigación.

# Capítulo 2 Centrales Termoeléctricas en México

### 2.1 Introducción

Una central termoeléctrica o central térmica es una instalación empleada para la generación de energía liberada en forma de calor, normalmente mediante la combustión de combustibles fósiles como petróleo, gas natural o carbón. Este calor es empleado por un ciclo termodinámico convencional para mover un generador síncrono y producir energía eléctrica.

A las centrales térmicas que emplean la combustión del carbón, petróleo o gas natural para generar energía eléctrica se les llama Centrales Clásicas o de Ciclo Convencional.

En la figura 2.1 se ilustra un esquema de una central termoeléctrica con sus componentes principales.

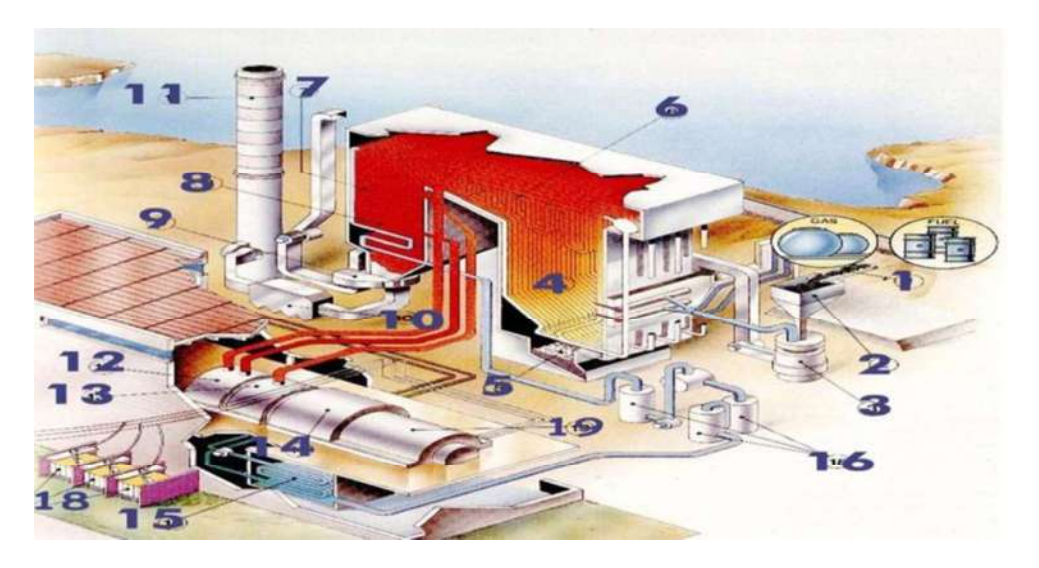

Fig.2.1 Diagrama de una Central térmica de carbón de ciclo convencional.

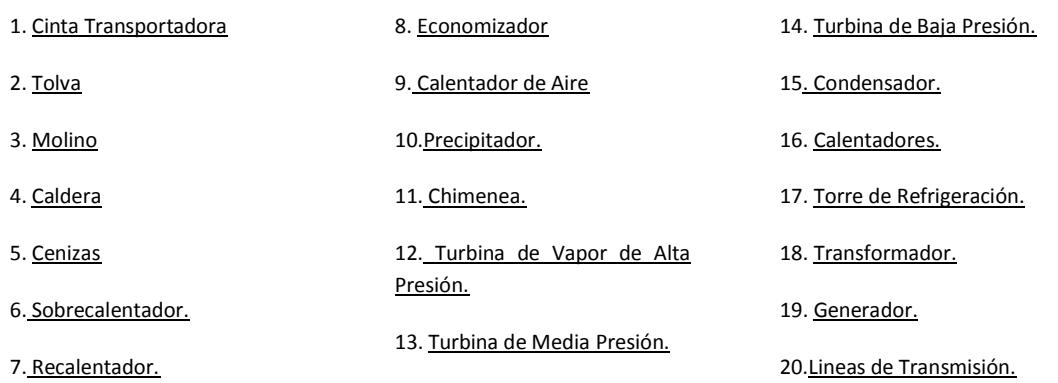

El combustible se almacena en parques adyacentes de la central, desde donde mediante cintas transportadoras (1), el carbón es colocado en la tolva (2) para ser enviado al molino (3) para ser triturado. Una vez pulverizado, se inyecta, el cual es mezclado con aire caliente a presión, en la caldera (4) para su combustión.

Dentro de la caldera se produce el vapor que acciona los álabes de los cuerpos de las turbinas de alta presión (12), media presión (13) y baja presión (14), haciendo girar el rotor de la turbina que se mueve solidariamente con el rotor del generador (19), donde se produce la energía eléctrica, la cuál es transportada mediante líneas de transmisión a alta tensión (20) a los centros de consumo.

Después de accionar las turbinas, el vapor pasa a la fase líquida en el condensador (15). El agua obtenida por la condensación del vapor se somete a diversas etapas de calentamiento (16), y se inyecta de nuevo en las calderas en las condiciones de presión y temperatura más adecuadas para obtener el máximo rendimiento del ciclo.

El sistema de agua de circulación que refrigera el condensador puede operar en circuito cerrado, trasladando el calor extraído del condensador a la atmosfera mediante torres de refrigeración (17) o descargando dicho calor directamente al mar o rio.

Para minimizar los efectos de la combustión de carbón sobre el medio ambiente, la central posee una chimenea (11) de gran altura (existen de más de 300mts), que dispersa los contaminantes en las capas altas de la atmosfera y precipitadores (10) que retienen buena parte de los mismos en el interior de la propia central.

### 2.2 Propiedades del Vapor

Un vapor puede definirse como un fluido elástico que puede condensarse; es decir cambiar fácilmente a fase líquida al bajar su temperatura o aumentar su presión. Los vapores son cuerpos parecidos a los gases, pero se apartan mucho de la ecuación característica de estos últimos ya que con pequeños cambios de presión y de temperatura se modifican. En general los gases que están cerca de sus límites de

cambio de estado, reciben el nombre de vapores, el más importante es el vapor de agua, por la importancia de su uso en plantas para producir potencia, tanto mecánica como eléctrica o para algún intercambio de calor.

Para analizar un proceso o un ciclo, se necesitan propiedades del fluido de trabajo, como la entalpía, entropía y el volúmen específico.

- a) Entalpía: Es una medida de energía interna almacenada, por unidad de masa del fluido del vapor y se denota por la letra h.
- b) Entropía: Es una medida del potencial termodinámico de un sistema y se denota por la letra S.
- c) Volumen Específico: Es el volumen por unidad de masa del fluido.

En las centrales termoeléctricas los procesos más frecuentes son los siguientes:

- d) Proceso Isobárico: Es aquel proceso termodinámico que ocurre a presión constante. En donde el calor transferido a presión constante está relacionado con el resto de variables.
- e) Procesos Reversibles: Los procesos termodinámicos reversibles sólo existen en teoría, pero en procesos de flujo de calor y de trabajo desempeñan una importante función en la definición del caso límite.

Las propiedades de un sistema en un proceso reversible son homogéneas, ya que no existen variaciones a lo largo de las diversas partes del sistema.

Procesos irreversibles: Todos los procesos reales son irreversibles, debido:

- Al rozamiento.
- A la transferencia de calor con diferencias finitas de temperatura.
- A la expansión provocada por una fuerza finita en la frontera del sistema.

Proceso Adiabático: Es aquél en el cual el sistema (generalmente, un fluido que realiza un trabajo) no intercambia calor con su entorno. Un proceso adiabático que es además reversible se conoce como proceso isoentrópico.

### 2.3 Generador de Vapor

El calor de los combustibles es aprovechado en las calderas para evaporar el agua y producir vapor a alta presión y temperatura, el vapor será utilizado para mover los álabes o paletas de la turbina.

Existen varias formas de clasificar a las calderas entre las que se pueden señalar.

- a) Según su presión de trabajo:
- Baja presión: de 0-2.5Kg/cm<sup>2</sup>.
- Media presión: de 2.5-10 $\text{Kg/cm}^2$ .
- Alta presión: de 10-220Kg/cm<sup>2</sup>.
- Supercríticas: más de 220Kg/cm<sup>2</sup>.
	- b) Según la circulación del agua dentro de la caldera:
	- Circulación natural.
	- Circulación forzada
- · Por Circulación Natural: En los generadores de vapor por circulación natural, el agua proviene normalmente de un gran colector superior, llamado "Calderin de Vapor", la cuál desciende por los tubos de caída, el agua no recalentada alimenta los conductores de distribuciones inferiores, en los cuales al aplicar calor a los tubos evaporizadores se produce una mezcla vapor-agua, como la densidad de la mezcla vapor-agua es menor que la del agua, la gravedad provoca un flujo ascendente hacia el calderin de vapor, la mezcla de vapor-agua que se forma, sale del cuerpo cilíndrico favoreciendo la separación del vapor y el agua, los vapores pasan eventualmente al sobrecalentador y de aquí a la turbina en tanto el agua retorna en círculo. El movimiento del agua se asegura de la diferencia de peso específico entre el agua que sube y la mezcla aguavapor que sale.
- · Por Circulación Controlada: Si la diferencia de peso específico entre el agua y el vapor no es suficiente para garantizar la velocidad necesaria, entonces la velocidad se activa con bombas de circulación.

Este tipo de generador de vapor se emplea especialmente cuando la presión de operación es elevada, generalmente en el orden de 180Kg/cm2, con el aumento de la presión disminuye rápidamente la relación entre la densidad del agua y la del vapor, y la circulación natural en todos los tubos evaporadores resulta más difícil. Es ahora necesario el uso de una bomba apta para garantizar una circulación activa del agua en la caldera, teniendo tubos evaporadores de menor diámetro permite también una mejor actitud a soportar variaciones rápidas de carga y de notable magnitud, sin variaciones excesivas o inaceptables de las presiones o temperaturas.

Según la circulación del agua y los calientes en la zona de tubos de las calderas.

- Pirotubulares o de Tubos de Humo.
- Acuatubulares o de Tubos de Agua.
	- Pirotubulares: En estas calderas los humos pasan por dentro de los tubos cediendo su calor al agua que los rodea.
	- Acuotubulares: El agua circula por dentro de los tubos, captando calor de los gases calientes que pasan por el exterior. Lo cuál permite generar grandes cantidades de vapor sobrecalentado a alta presión y alta temperatura, se utiliza en plantas térmicas para generar potencia mediante turbinas.

A partir de este punto centraremos nuestra atención solamente en las calderas Acuotubulares las cuales son capaces de producir vapor sobrecalentado necesario para el movimiento de las máquinas térmicas, en este tipo de calderas, la posición de los tubos es irregular; algunos podrán ser horizontales o verticales, los demás serán inclinados y a través de ellos, los gases son dirigidos mediante mamparas con el fin de lograr un mejor contacto con los tubos que transportan el agua. Las galerías de agua están conectadas a una serie de tambores horizontales distribuidos a diferentes alturas de la caldera. Entre otros tambores se controla el nivel del agua de alimentación, la salida del vapor producido, la sedimentación de los sólidos indeseables.

El agua de alimentación a la caldera pasa a través de un cambiador de calor llamado "economizador" que aprovecha que los humos que van de salida normalmente tienen una temperatura bastante elevada, muchas veces superior a 300° C, los cuales ceden el calor a el agua de alimentación, el cual se localiza en la última etapa de salida (entre la caldera y la chimenea) y van al tambor de líquido. Estos mismos gases ceden otra porción de calor residual al aire con el que se realiza la combustión. Este proceso requiere de otro cambiador de calor llamado "Precalentador de aire" el cuál también es colocado en la chimenea, el cual aparte de aumentar la eficiencia de la caldera, permite una combustión menos violenta.

El tambor principal o tambor de nivel contiene la válvula de admisión de agua que opera por diferencia de niveles, contiene también un sistema que funciona como trampa líquidos para evitar que el vapor que sale arrastre agua en estado líquido, lo cual perjudicaría enormemente a las instalaciones, estas trampas de líquido poseen varios diseños, pero siguen el mismo principio. El vapor es obligado a circular en forma de remolino a través de tubos colectores, con lo que el líquido más pesado se adhiere a las paredes y puede ser drenado por algunos orificios colocados a propósito en la caldera.

Existen también separadores secundarios para evitar la presencia de minúsculas partículas de agua que aún logran pasar a través de los separadores del tipo ciclónicos, estos últimos secundarios están constituidos por multitud de laminillas ordenadas paralelamente y a través de las cuales se hace circular el vapor, con lo que las partículas mencionadas se adhieren a la superficie, logrando con ello la eliminación total del agua en suspensión.

Un tambor de lodo estará colocado en la parte inferior de las galerías de agua y en el cual se acumularán los sólidos que habrán de ser removidos en forma intermitente. Podrán existir tambores sumergidos en relación del nivel del agua que actúan como simples elementos de transferencia de calor.

 Finalmente, el vapor que sale de nuestro sistema de secado, pasará al Sobrecalentador o Tambor de Sobrecalentamiento el cuál consiste en un haz de tubos generalmente en forma de serpentines, mismo que podrá estar ubicado en la zona superior de nuestra caldera inmediatamente antes de la chimenea, o bien en la chimenea misma, junto con el Economizador y el Precalentador de Aire, el vapor que sale del tambor de sobrecalentamiento y que va a mover a la máquina térmica deberá poseer siempre las mismas condiciones termodinámicas de presión y temperatura, es una razón por la cual el tambor de sobrecalentamiento puede pertenecer a un sistema interdependiente a la caldera y permita una regulación térmica adecuada.

### 2.4 Turbinas de Vapor

Una turbina de vapor es una turbomáquina motora, que transforma la energía de un flujo de vapor en energía mecánica a través de un intercambio de cantidad de movimiento entre el fluido de trabajo y el rotor.

El trabajo en la turbina es igual a la diferencia de entalpía entre el vapor de entrada a la turbina y el de salida, tal como se muestra en la figura 2.2.

El hecho de la utilización del vapor como fluido de trabajo se debe a la elevada energía disponible por unidad de Kg. de fluido de trabajo.

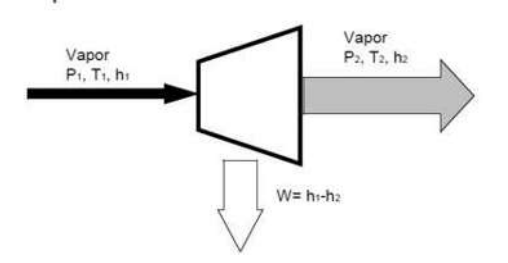

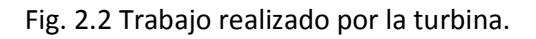

Los elementos principales de la turbina de vapor que se ilustran en la figura 2.3 son:

Rotor: Es el elemento móvil del sistema. La energía desprendida por el vapor en la turbina se convierte en energía mecánica en este elemento.

Dado que la turbina está dividida en un cierto número de escalonamientos, el rotor está compuesto por una serie de coronas de álabes, uno por escalonamiento de la turbina. Los álabes se encuentran unidos solidariamente al eje de la turbina moviéndose con él.

- Estator: El estator está constituido por la propia carcasa de la turbina. Al igual que el rotor, el estator está formado por una serie de coronas de alabes, correspondiendo cada una a una etapa o escalonamiento de la turbina.
- Toberas: El vapor es alimentado a la turbina a través de estos elementos. Su labor es conseguir una correcta distribución del vapor entrante y saliente desde el interior de la turbina.

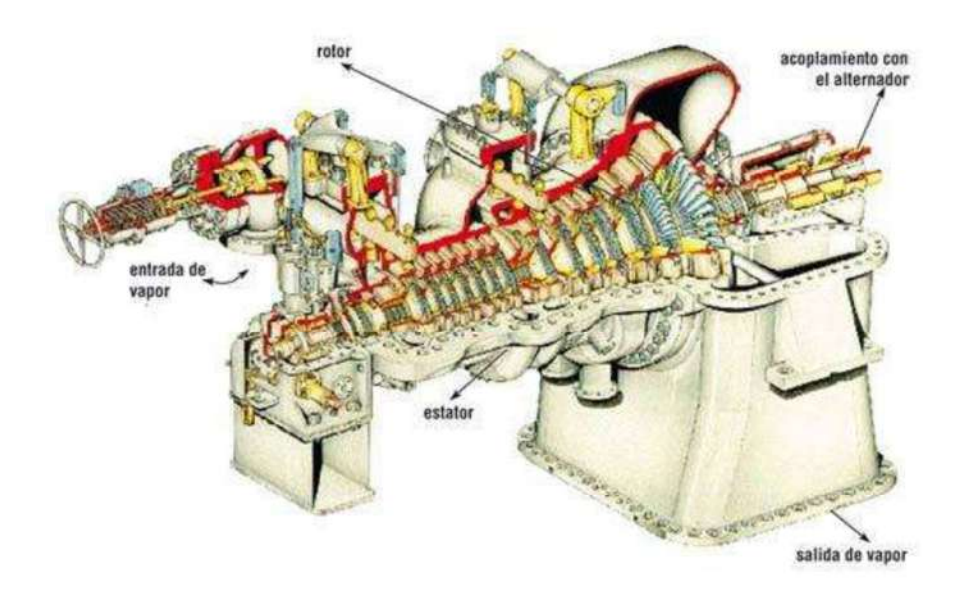

Fig.2.3 Elementos Principales de una Turbina.

El vapor sobrecalentado que proviene del generador de vapor actúa primero sobre la sección de alta presión (AP) de la turbina de donde va al recalentador y de aquí a la

sección de media presión (MP), de aquí continua la sección de baja presión (BP) para llegar finalmente al condensador en donde cede al agua de enfriamiento, el calor de condensación que viene así de esta manera retornando el ciclo y es disipado. Del condensador se extrae el agua condensada mediante una bomba, y la misma agua, previamente recalentada con residuos de vapor de las etapas intermedias de la turbina pasa al purificador de oxígeno y anhídrido carbónico, de este desgasificador la bomba de alimentación lo regresa al generador de vapor después de un precalentamiento por medio del vapor obtenido del cuerpo de alta presión de la turbina.

Se efectúa un calentamiento adicional en el economizador que transfiere el agua parte de las calorías obtenidas mediante el producto de la combustión en el generador de vapor. Más allá de la bomba de extracción del condensador se encuentra el proceso del agua de integración que compensa las pérdidas de vapor y agua por fugas, drenajes, etc. Que se tiene en el ciclo el cual puede variar del 0.3 al 2% de la producción del vapor por hora. Las fugas de vapor en la turbina requieren un precalentamiento en el agua de alimentación utilizando también el calor de condensación de esta parte del vapor, que de otra manera se perdería en el condensador, de estas manera se obtiene una mayoría en el rendimiento térmico.

En la figura 2.4 se muestra el esquema del funcionamiento de una central termoeléctrica.

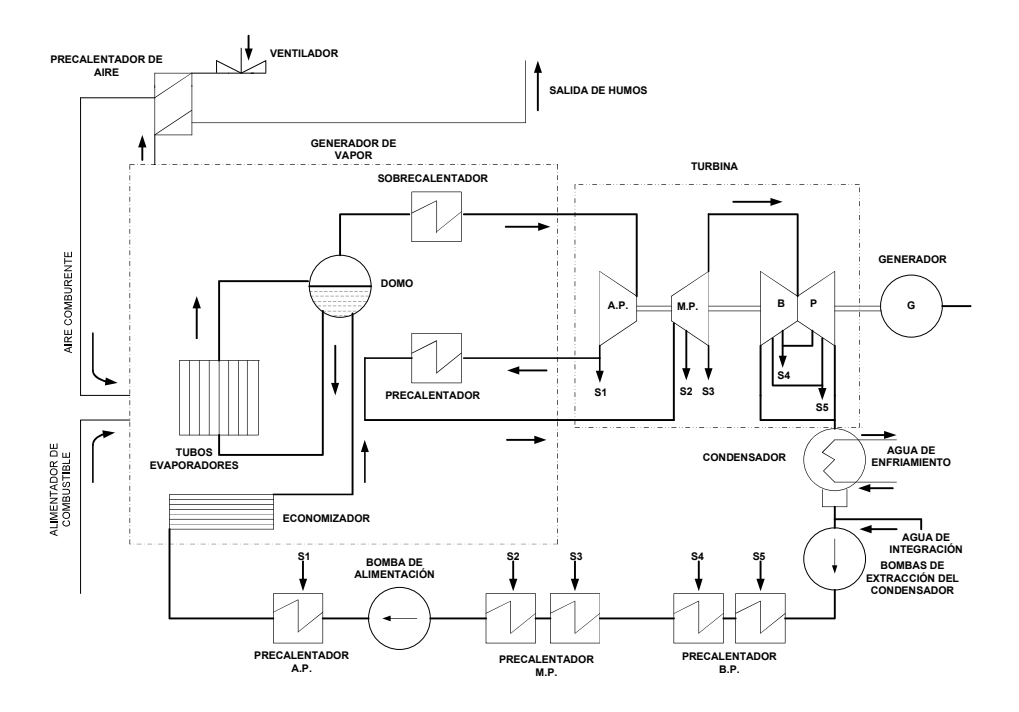

Fig. 2.4 Funcionamiento de una Central Termoeléctrica.

## 2.5 Características Termodinámicas de las Turbinas de Vapor

La circulación del vapor en la turbina transcurre paralelamente al eje de la turbina y según la forma en que actúa el vapor sobre las paletas, la turbina puede ser del tipo de acción o de reacción.

En la turbina de vapor en salto térmico total que existe entre la entrada y salida del vapor, se subdivide en más saltos, en cada de los cuales se hace corresponder a una turbina elemental de manera que se pueda mantener la velocidad periférica de las paletas dentro de sus límites y correspondiendo a las condiciones de máximo rendimiento.

Las turbinas de mediana y gran potencia están por lo general constituidas de una primera serie de ruedas de acción que emplean un primer salto y presión notable, de manera que a la entrada de la serie sucesiva de ruedas a reacción, el vapor tiene una presión suficientemente reducida para permitir una alimentación conveniente de los espesores de las partes de mayor dimensión.

Las turbinas de vapor se pueden clasificar en función de la manera y como se hace la transformación de la energía térmica que tiene el vapor, en energía útil, se pueden considerar dos tipos fundamentales de turbina de vapor.

Turbina de acción: La forma más sencilla de la turbina de vapor es la denominada turbina de acción, en la que los chorros de la turbina están sujetos a un punto dentro de la carcasa de la turbina y las palas están dispuestas en los bordes de ruedas que giran alrededor de un eje central. El vapor pasa a través de las toberas y alcanza a las palas. Éstas absorben una parte de la energía cinética del vapor en expansión, lo que hace girar la rueda y con ella al rotor. La turbina está diseñada de forma que el vapor que entra por un extremo de la misma se expande a través de una serie de boquillas hasta que ha pérdido la mayor parte de su energía interna.

En las turbinas de acción existe un salto  $P_1 - P_2$ , por lo tanto la caída termodinámica  $(h_1 - h_2)$ , si el trabajo se transforma todo en velocidad se obtiene la siguiente ecuación.

$$
Eh = L = \frac{v^2}{2g} \tag{2.1}
$$

dónde:

 $q$  = aceleración de la gravedad.

 $h=(h_1-h_2)$  = Caída termodinámica en cal/Kg.

 $L = A$ l trabajo desarrollado

 $E =$ Es igual al equivalente mecánico del calor y vale 427 Kgm/cal. (1 caloría= 427Kgm).

Despejando de (2.1) la velocidad obtenemos la ecuación siguiente:

$$
V = \sqrt{2g * Eh} \tag{2.2}
$$

La energía cinética se transforma en energía mecánica en la parte del rotor el cual se moverá en el ambiente de descarga a  $P_2$ , al paso del vapor por el rotor la presión se mantendrá constante y se producirá una reducción de velocidad. En el elemento giratorio no se tendrá ninguna transformación termodinámica del vapor.

Turbinas de reacción: En las turbinas de reacción la energía mecánica se obtiene de la aceleración del vapor en expansión. Las turbinas de este tipo cuentan con dos grupos de palas unas móviles y otras fijas. Las palas están colocadas de forma que cada par actúa como una boquilla a través de la cual pasa el vapor mientras se expande. Las palas de la turbina de reacción suelen montarse en un tambor en lugar de una rueda. El tambor actúa como eje de la turbina.

## 2.6 Triángulo de Velocidades de la Turbina de Acción

El vapor sale del estator con una velocidad que excluyendo las pérdidas y admitiendo una transformación adiabática.

$$
V = \sqrt{2g * Eh} \tag{2.3}
$$

La velocidad efectiva de salida teniendo en cuenta un coeficiente de reducción O estará dada de acuerdo con la siguiente expresión.

$$
V_1 = \Phi \sqrt{2g * Eh} \tag{2.4}
$$

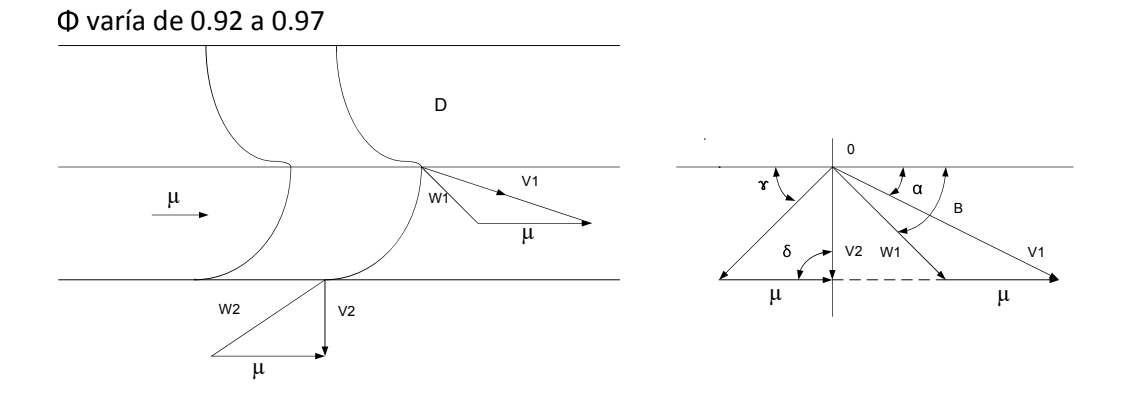

Fig.2.5 Triangulo de Velocidades de la turbina de Acción.

Para obtener el máximo rendimiento de acuerdo a la figura 2.5 la velocidad relativa  $w_1$  deberá ser tangente a las paletas y la velocidad de salida  $V_2$  deberá ser mínima, despreciando las pérdidas a lo largo de las paletas deberá ser  $W_2$ =  $W_1$  y  $\delta$  = 90° el triángulo de salida se obtiene cerrando el triángulo que tiene por lados  $W_1$  y  $V_2$  entorno al lado de  $V_2$ .

En las condiciones de máximo rendimiento (ideales) se tendrá ( $\beta = \gamma$ ;  $\delta = 90^\circ$  y  $W_2 = W_1$ ).

$$
\mu = \frac{V_1 * \cos \alpha}{2} \quad \gamma \quad V_2 = V_1 * \text{Sen}\alpha \tag{2.5}
$$

La forma de comportamiento de la presión P y de la velocidad V en el estator a lo largo de las paletas muestra en la figura 2.6.

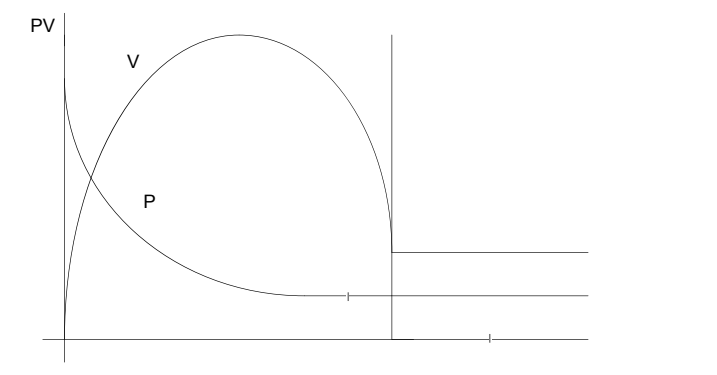

Fig. 2.6 Gráfica P-V en el Estator.

La energía de 1 Kg. de vapor a la entrada y a la salida de la rueda giratoria estará dada respectivamente como:

$$
\frac{V_1^2}{2gE} \quad Y \quad \frac{V_2^2}{2gE} \tag{2.6}
$$

Por lo tanto la energía transformada en el contacto entre el vapor y las paletas es:

$$
\frac{{V_1}^2 - {V_2}^2}{2gE} \tag{2.7}
$$

Por lo tanto el rendimiento propio de la rueda giratoria  $\eta r$  se obtiene como la relación entre la energía utilizada y la disponible a la entrada.

$$
\eta r = \frac{V_1^2 - V_2^2}{V_1^2} \tag{2.8}
$$

Como  $V_2 = V_1 \sin \alpha$ ;

$$
\eta r = \frac{{V_1}^2 - {V_1}^2 * Sen^2 \alpha}{V_1^2} = 1 - Sen^2 \alpha = Cos^2 \alpha \tag{2.9}
$$

El rendimiento de la rueda giratoria aumenta al disminuir  $\alpha$  toda vez que por razones constructivas no puede ser inferior a 15° o 20°. Para las turbina de vapor se puede llegar a una expresión de la velocidad periférica de máximo rendimiento.

$$
u = \frac{ngEh}{V_1 * Cos\alpha} \tag{2.10}
$$

 $n =$  rendimiento termodinamico.

También existe un coeficiente de la velocidad periférica expresada como:

$$
K = \frac{u}{V} = \frac{u}{\sqrt{2gEh}}
$$
\n(2.11)

Para la turbina de acción será:

$$
K = \frac{\gamma u}{V_1} = \frac{\gamma V_1 \cos \alpha}{2V_1} = \frac{\gamma \cos \alpha}{2}
$$
 (2.12)

Para γ=0.92-0.97 y α=20° el coeficiente de velocidad periférica K varia de 0.39 a 0.46.

La velocidad periférica puede alcanzar valores del orden de 400m/seg.

### 2.7 Triángulo de Velocidades de la Turbina de Reacción

Como se ha mencionado antes en la turbina de reacción no toda la caída termodinámica se transforma en el distribuidor y sólo una parte lo hace, se puede definir un grado de reacción entendido como la relación entre la caída termodinámica que se desarrolla en la rueda giratoria y la caída interna h.

La turbina de reacción con sólo una rueda giratoria no tiene aplicación práctica, más bien debe de tener múltiples parejas distribuidor-rueda colocadas en serie y se tiene en esta forma la expansión múltiple del vapor. Como se muestra en el esquema de la figura 2.7 de un par distribuidor-rueda con los triángulos de velocidad relativos.

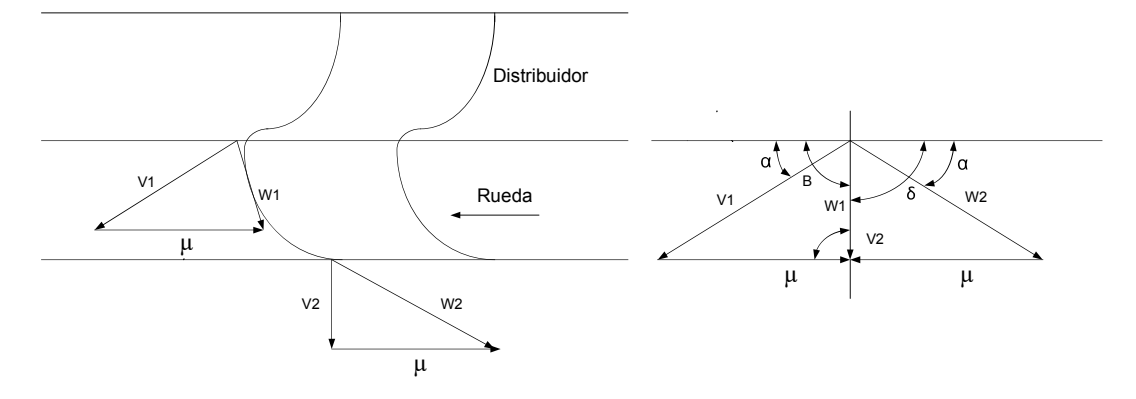

Fig. 2.7 Triángulo de Velocidades de la Turbina de Reacción.

Debido a que en general el grado de reacción se hace igual a ½, la caída termodinámica h se transforma en velocidad, una mitad en el estator y la otra mitad en el rotor.

De la figura 2.7 y 2.8:

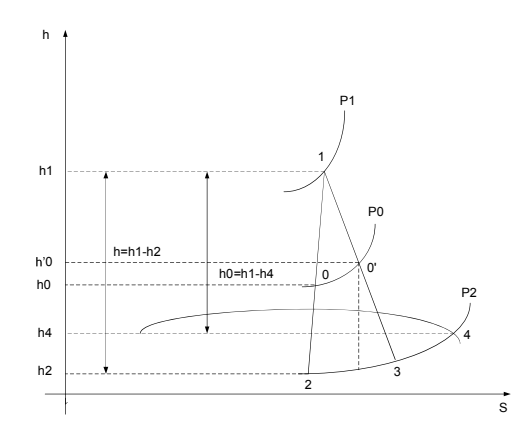

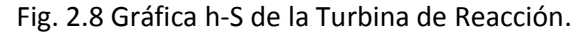

$$
h_1 - h_0 = h_0 - h_2 \tag{2.13}
$$

y por lo tanto en una transformación adiabática.

$$
\frac{v_1^2 - v_2^2}{2gE} = \frac{w_2^2 - w_1^2}{2gE} \tag{2.14}
$$

La velocidad  $V_2$  es mayor que  $V_1$  debido a que en el rotor se tiene una transformación de una parte de la caída termodinámica.

Debido a que se acostumbra dar a las paletas del distribuidor el mismo perfil de las paletas de la rueda giratoria ( $\alpha = \gamma$ ;  $\beta = \delta = 90^{\circ}$ ) y para obtener la velocidad de salida V<sub>2</sub> mínima debe estar a 90° con la u, resulta que, en las condiciones de máximo rendimiento, los dos triangulos de la velocidad serán rectángulos e iguales.

De la ecuación (3.4).

$$
\frac{{V_1}^2 - {V_2}^2}{2gE} = \frac{{W_2}^2 - {W_1}^2}{2gE} ; V_1^2 - V_2^2 = {W_2}^2 - {W_1}^2
$$
 (2.15)

Y por lo tanto;

$$
V_1 = W_2 \t; V_2 = W_1 \t; V_2 = V_1 \t{Sen}\alpha \t\t(2.16)
$$

El rendimiento de la rueda giratoria en este caso será:

$$
\eta r = \frac{V_1^2 - V_2^2 + W_2^2 - W_1^2}{V_1^2 + W_2^2 - W_1^2} = \frac{2(V_1^2 - V_2^2)}{2V_1^2 - V_2^2}
$$

$$
\frac{2V_1^2(1 - Sen^2\alpha)}{V_1^2(2 - Sen^2\alpha)} = \frac{2Cos^2\alpha}{1 + Cos^2\alpha} = mCos^2\alpha
$$
(2.17)

donde;

$$
m = \frac{2}{1 + \cos^2 \alpha}
$$

La expresión anterior indica que el rendimiento de la rueda de reacción es mayor que la de rueda de acción.

### 2.8 Rendimiento Termodinámico

A lo largo de las paredes del estator se producirá calor por lo que el contenido térmico del vapor a la salida no será el valor  $h_2$ , pero si  $h_3-h_2$  se deduce que la transformación real que se presenta en el estator no es una transformación adiabática, más bien politropica (con introducción de calor), como se muestra en la figura 2.9 para una turbina de acción.

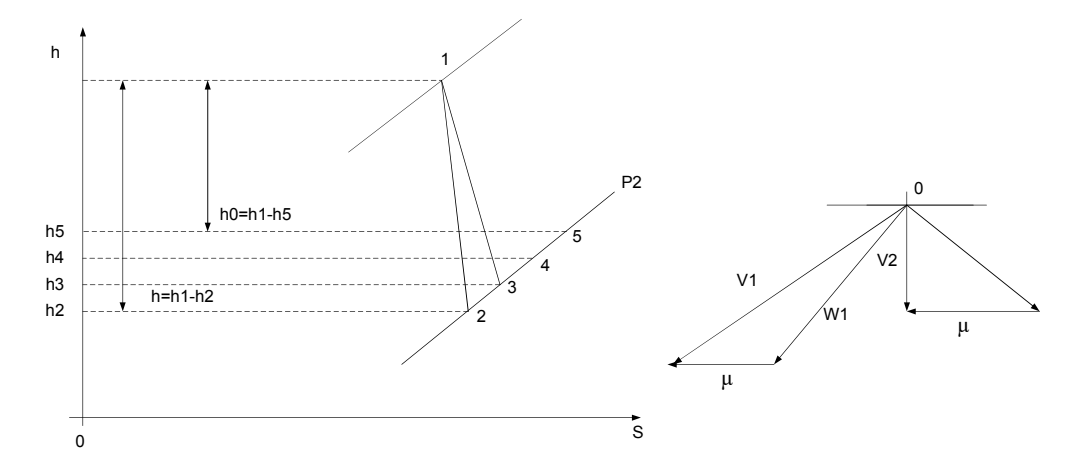

Fig. 2.9 Transformación Politrópica de la Turbina de Acción.

Si se sabe qué;

$$
V_1 = \gamma \sqrt{2gE} = \gamma V \tag{2.18}
$$

La pérdida de calor que no se transforma en velocidad está dada por;

$$
hd = h3 - h2 = \frac{V^2 - V_1^2}{2gE} = \frac{V^2}{2gE} (1 - \gamma^2) = h(1 - \gamma^2)
$$
 (2.19)

El vapor de la salida del distribuidor va hacia las paletas y aquí se presentarán las otras perdidas por efecto de rozamiento a lo largo de las paletas de modo que no es como se ha supuesto anteriormente.

$$
W_2 = W_1 \tag{2.20}
$$

Pero;  $W_2 = \gamma^* W_1$ 

Con el coeficiente  $y = 0.85 - 0.95$ 

El vapor por rozamiento se recalienta a la salida de las paletas con un contenido térmico  $h_4$  de modo que las pérdidas en rotor ( $h_4-h_3$ ) será;

$$
hr = \frac{W_1^2}{2gE} (1 - \gamma^2)
$$
 (2.21)

Al final se deberán tomar en cuenta las perdidas debidas a la velocidad  $V_2$  de descarga cuyo equivalente térmico es:

$$
hu = \frac{V_2^2}{2gE} = h5 - h4
$$
\n(2.22)

De acuerdo con esto, el punto que representa en la figuran 2.10 el estado físico del vapor a la salida de la turbina es el que tiene el número 5.

La caída termodinámica he= $h_1-h_5$  se le conoce como caída termodinámica efectiva y la relación.

$$
ni = \frac{he}{h} \tag{2.23}
$$

Se le llama rendimiento termodinámico y varia de 0.5 a 0.9. El triángulo de velocidad se modifica como se muestra en la figura 2.10.

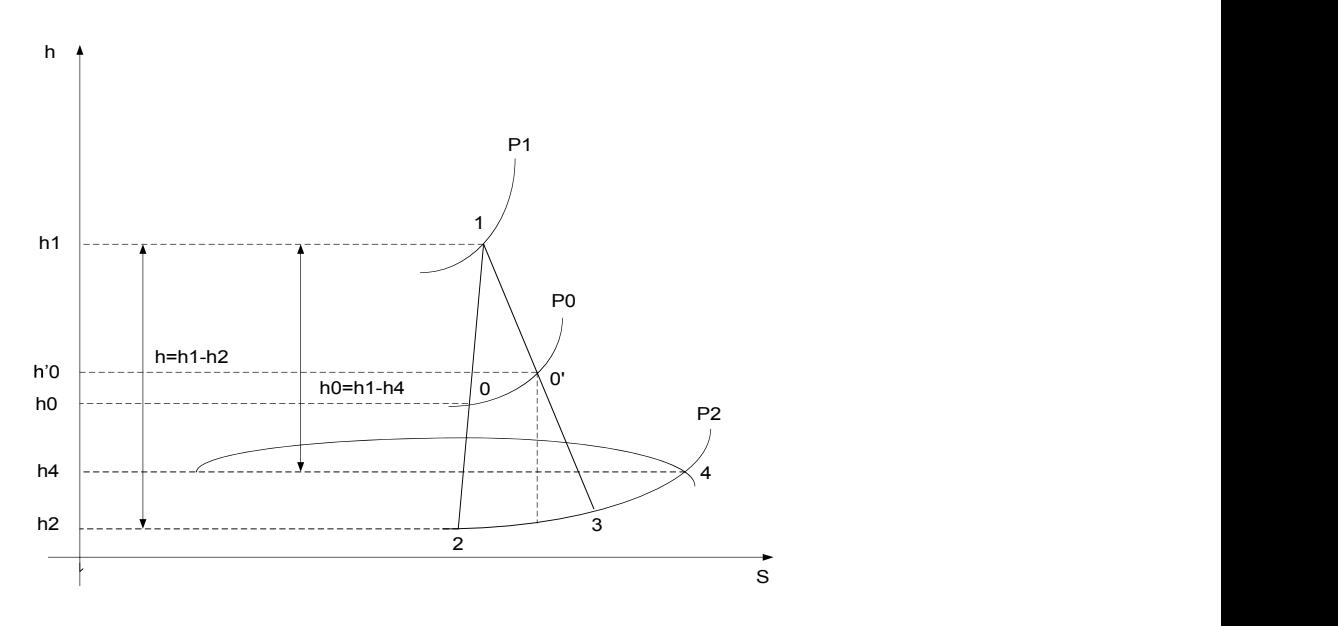

Fig. 2.10 Rendimiento Termodinámico.

En el caso de las turbinas de reacción con un grado de reacción de ½, como se muestra la mitad del salto termodinámico se transforma en el estator según 1-0', en tanto que la otra mitad se transforma a lo largo del rotor según la curva a la introducción del calor 0'-3, de manera que teniendo en cuenta la velocidad de salida  $V_2$  en el punto 4 dará la condición del vapor a la descarga de la maquina será así: he= $h_1-h_4$ .

### 2.9 Turbinas con Saltos de Presión

Para que la energía del vapor se utilice eficientemente en ambos tipos de turbina, es necesario utilizar varios escalones en cada uno de los cuales se convierte en energía cinética, una parte de la energía térmica del vapor. Si se hiciera toda la conversión de los dos tipos de energía en un sólo escalón, la velocidad rotatoria de la rueda sería excesiva. Por lo general, se utilizan más escalones en las turbinas de reacción que en las turbinas de acción. Se puede comprobar que, con el mismo diámetro y la misma cantidad de energía, la turbina de reacción necesita el doble de escalones para obtener un rendimiento máximo. Las turbinas más grandes, que normalmente son de acción, emplean hasta cierto grado la reacción al principio del recorrido del vapor para que el flujo de vapor sea eficaz. Muchas de las turbinas de reacción utilizan primero un escalón de control de acción, lo que reduce el número de escalones necesarios.

Una solución a este problema lo constituye la turbina con saltos de presión que puede ser de acción o de reacción.

El principio es que una cierta caída termodinámica se divide en un cierto número de caídas iguales y cada una de estas se debe aprovechar en un grupo de distribuidorrueda.

Suponiendo m saltos en la turbina de acción la velocidad  $V_1$  se calcula como:

$$
V_1 = \gamma \sqrt{2gE * \frac{h}{m}}
$$
 (2.24)

De manera que es  $\sqrt{m}$  veces más pequeña que la turbina de una sola rueda. Para una turbina de reacción se tiene en cambio.

$$
V_1 = \sqrt{2gE * \frac{h}{2m}}\tag{2.25}
$$

En las turbina de acción se puede tener de 10 a 20 grupos de estator-rueda en tanto que en las turbinas de reacción (las cuales son más rápidas) el número de grupos puede llegar a ser hasta 50.

El rendimiento termodinámico en estas turbinas es igual al de un solo rotor, de hecho las pérdidas son proporcionales al cuadrado de la velocidad y la velocidad es proporcional a la raíz cuadrada del número de saltos a presión.

### 2.10 Turbinas a Etapas de Velocidad

Otra forma de reducir la velocidad periférica de la rueda giratoria consiste en transformar la caída termodinámica interna en energía cinética en el distribuidor y en hacer llegar después el vapor en más de una corona de alabes, naturalmente que entre una corona y otra consecutiva se debe intercalar una serie de paletas (alabes) fijas (conectadas a la carcasa de la maquina) que sirven para desviar el vapor de manera tal que tomen la dirección adoptada en la entrada de la corona sucesiva.

Los triángulos de velocidad que se muestran en la figura 2.11 a partir del triángulo de descarga y también bajo la hipótesis de que las pérdidas son despreciables en las diferentes coronas de paletas (alabes) se tiene lo siguiente:

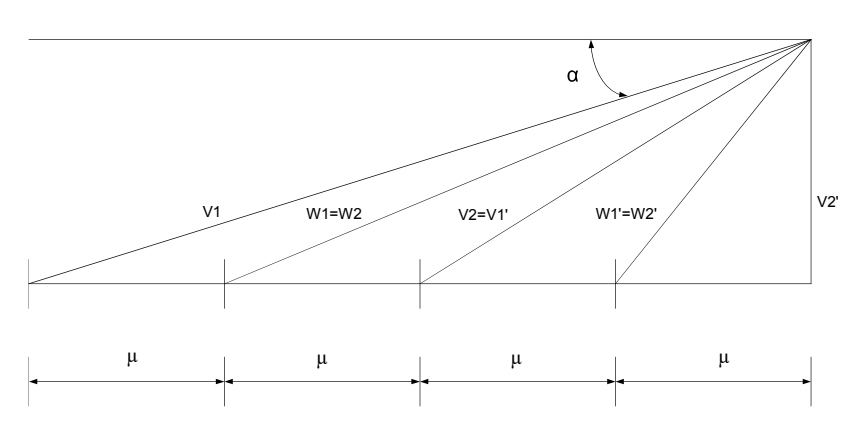

Fig. 2.11 Triangulo de Velocidades de la Turbina a Etapas de Velocidad

$$
u = \frac{V_1 * \cos \alpha}{2Z} \tag{2.26}
$$

Donde;

Z es el número de las coronas de paletas (pasos de velocidad).

Las turbinas a pasos conocidos también como turbinas Curtiss son naturalmente turbinas de acción, la presión en la corona es constante mientras que varía la velocidad del vapor. Con relación a la reducción periférica la turbina Curtiss es muy ventajosa, ya que de hecho con Z etapas de velocidad el número de revoluciones se reduce en Z veces.

Con relación al rendimiento en términos generales se puede decir que el rendimiento termodinámico se reduce rápidamente al aumentar el número de pasos, el uso de multipasos de velocidad con relación al trabajo que se desarrolla en cada corona disminuye rápidamente en cada corona sucesiva.

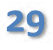

### 2.11 Rendimiento, Potencia y Consumo de Vapor

Se define el rendimiento térmico teórico nt de una turbina, como la relación entre las calorías utilizables adiabáticamente  $(h_1-h_2)$  y las calorías requeridas  $(h_1-q_1)$  para llevar el líquido que sale del generador de vapor a una temperatura  $T_2$  y una entalpía q<sub>2</sub> hasta el estado 1.

$$
n_t = \frac{h_1 - h_2}{h_1 - q_2} \tag{2.27}
$$

Desde luego que esto coincide con el rendimiento del ciclo rankine y nt varía de 0.1 a 0.5.

El rendimiento termodinámico como se indicó anteriormente se calcula como:

$$
n_i = \frac{h_e}{h} \tag{2.28}
$$

El valor de (h) en esta última ecuación es por lo general ligeramente inferior al de la ecuación anterior porque existe una pequeña perdida en el paso del vapor del generador vapor a la turbina.

Se define como rendimiento volumétrico  $(n_v)$  a la relación entre el peso de vapor  $PV_e$ que realiza un trabajo efectivo sobre las paletas a lo largo de la caída efectiva he, y el peso del vapor  $P_v$  de entrada a la turbina.

$$
n_t = \frac{PV_e}{P_v} \tag{2.29}
$$

La diferencia entre  $P_v$  y PV<sub>e</sub> representa el peso del vapor que sale hacia el diafragma de separación, y en el caso de las turbinas a reacción a través de los espacios naturales entre la parte fija y la parte móvil.

La pérdida volumétrica ocurre principalmente en las altas presiones, en donde es más alta la energía térmica del vapor. El rendimiento volumétrico es generalmente elevado pues varía de 0.93 a 0.98.

Se define como el rendimiento mecánico ( $n<sub>o</sub>$ ) a la relación entre la potencia  $N<sub>e</sub>$  que se obtiene sobre el árbol motor y la potencia desarrollada en el contacto Vapor- Paleta (alabe) denominada también potencia indicada  $N_i$ 

$$
n_o = \frac{N_e}{N_i} \tag{2.30}
$$

La diferencia entre la potencia indicada  $N_i$  y la potencia efectiva  $N_e$  representa todas las pérdidas de naturaleza mecánica debidas a la fricción entre las partes fijas y móviles, el efecto del aire de ventilación sobre el rotor, así como la potencia empleada para el funcionamiento de todos los órganos auxiliares de la máquina como son las bombas de lubricación, el regulador, condensador, etc.

#### 2.12 Condensadores

Un Condensador es un cambiador de calor latente que convierte al vapor de su estado gaseoso a su estado líquido, el propósito es condensar la salida de vapor de la turbina de vapor para así obtener máxima eficiencia e igualmente obtener el vapor condensado en forma de agua pura de regreso al generador de vapor.

La función principal del condensador en una central térmica es ser el foco frío o sumidero de calor dentro del ciclo termodinámico del grupo térmico. Por lo tanto, su misión principal es condensar el vapor que proviene del escape de la turbina de vapor en condiciones próximas a la saturación y evacuar el calor de condensación al exterior mediante un fluido de intercambio, los ciclos más típicos de funcionamiento de las turbinas de vapor son los siguientes:

Ciclo con condensador: En este ciclo el vapor de escape a la salida de la turbina va a un condensador con una contraposición reducida, el agua obtenida a la salida del condensador se envía de regreso al generador de vapor por medio de una bomba de alimentación con lo que se cierra el ciclo. De esta manera se puede aprovechar mejor la energía por unidad de peso del vapor. En la siguiente figura 2.12 se muestra el ciclo de funcionamiento de una turbina con condensador.

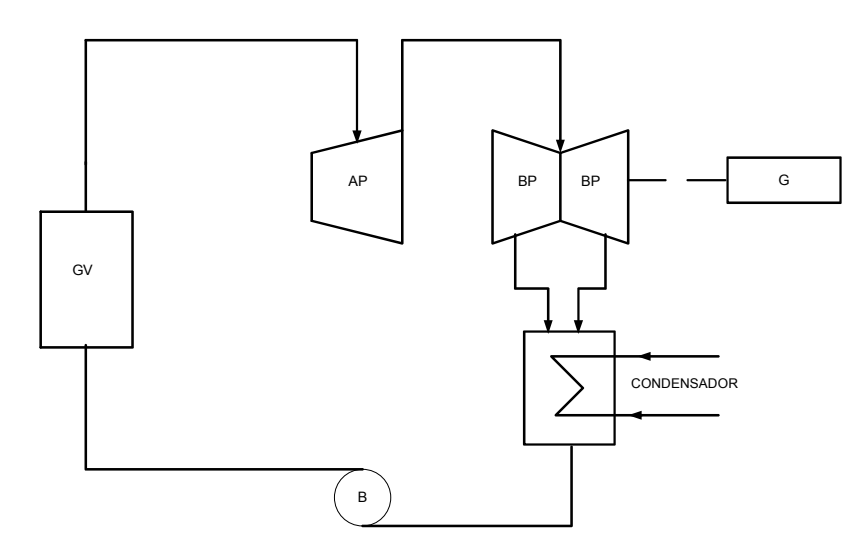

Fig. 2.12 Ciclo con Condensador

Ciclo con condensador y recalentamiento: usando condensador se incrementa el rendimiento del ciclo, si además de esto se emplea vapor recalentado para la alimentación de la turbina, es posible aumentar aún más el rendimiento de la misma. El recalentamiento puede ser primario y secundario, en el recalentamiento primario el vapor entra ya recalentado a la turbina en tanto que en el secundario el vapor se expansiona parcialmente en la turbina, tal y como se muestra en la figura 2.13.
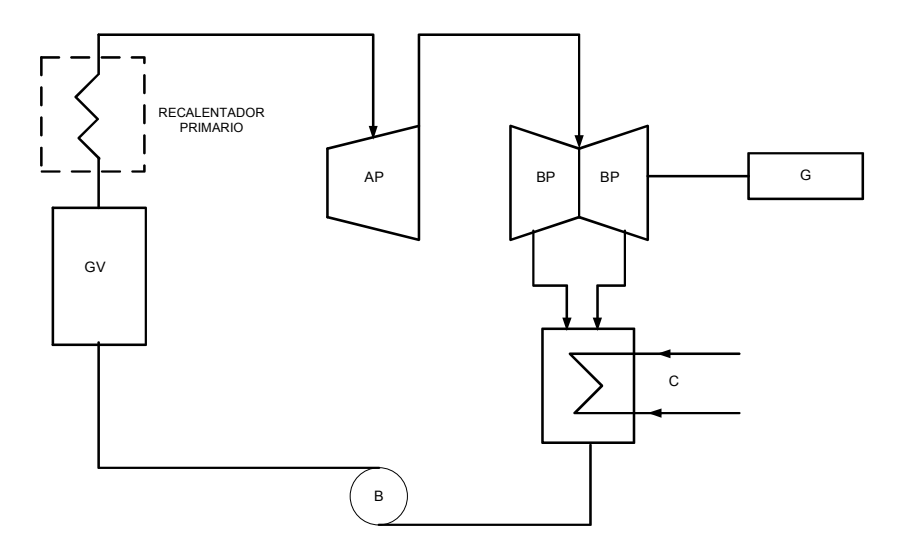

Fig. 2.13 Ciclo con Condensador y Recalentamiento

Los ciclos anteriores corresponden a los denominados "ciclos básicos" de las turbinas de vapor.

El condensador es un dispositivo que se conecta a la descarga del vapor de la máquina y en el cual se encuentra en un ambiente frio y por lo cual se condensa, la presión que se fija en el condensador depende de la temperatura del refrigerante y será tanto menor cuando sea menor la temperatura del mismo. Naturalmente, que para el funcionamiento del condensador es necesario invertir una cierta cantidad de energía por lo cual la ganancia obtenida no es igual a la teórica y de hecho, esto justifica el uso del condensador en las máquinas de mediana y gran potencia.

### 2.13 Tipos de Condensadores

Los condensadores se pueden dividir en dos categorías:

Condensador de mezcla: son aquellos en los cuales el vapor y el agua refrigerante están en contacto directo y por lo tanto se bombean juntos con una bomba que los condensadores de mezcla puede ser de contra corriente.

Este tipo de condensadores es muy poco usado debido a que el agua refrigerante en general no está adaptada a la alimentación del generador de vapor.

Condensador de superficie: son aquellos en los que el agua refrigerante y el vapor se encuentran separados por una pared metálica a través de la cual se realiza la transmisión del calor.

Las partes principales de un condensador de superficie que básicamente está formado de un cilindro robusto cerrado en sus dos extremos y a través de su longitud se encuentra un haz de tubos de pequeño diámetro que se encuentran conectados en los extremos por dos cabezales cuyo material es bronce.

En los condensadores de superficie el agua de enfriamiento necesaria para condensar 1 kg de vapor es mayor de aquella que corresponde en el condensador de mezcla, ya que se requiere una diferencia de temperatura mayor entre el agua y el vapor de manera que se tenga a través de los tubos una buena transmisión de calor.

### 2.14 Bombas de los Condensadores

En cada condensador se requieren bombas para el desempeño de funciones específicas, en particular para el condensador tipo superficie se requieren con referencia a la figura anterior.

Una bomba  $P_1$  de circulación para el agua refrigerante: Si se designa por hs el contenido térmico del vapor a la salida de la turbina, la cantidad de agua necesaria para la condensación se puede calcular como:

$$
Qa = \frac{Pv(hs - qu)}{t^2 - t^1} \frac{Kg}{hr}
$$
 (2.31)

donde;

 $Pv = p$ eso del vapor que entra al condensador cada hora.

 $qu =$  entalpia correspondiente a la temperatura y presión del condensador.

- $t1$  = temperatura a la entrada del condensador.
- $t2$  = temperatura a la salida del condensador.

Una bomba para la extracción del condensado  $(P_2)$ : cuya capacidad será Pv para los condensadores de superficie y  $(Pv+Qa)$  para los condensadores de mezcla.

Una bomba para la extracción del aire  $(P_3)$ : en el condensador entran distintas cantidades de aire es decir que se tiene una cantidad Pa' que entra con el vapor, una cantidad Pa" que se encuentra disuelta en el agua refrigerante, una cantidad Pa" que entra por las uniones y espacios entre los tubos.

Para mantener el vacío será necesario extraer la cantidad de aire Pa dada como:

$$
Pa = Pa' + Pa'' + Pa'''
$$
 (2.32)

# 2.15 Torres de Refrigeración

En las centrales termoeléctricas que tiene una potencia instalada muy grande, la cantidad requerida de agua es muy grande, por lo tanto las instalaciones se efectúan en las proximidades de los ríos o del mar, y muchas veces recurre a la circulación del agua refrigerante mediante el uso de torres de refrigeración de manera que se tenga un circuito cerrado.

Esta refrigeración del agua que sale del condensador ya sea de la poca disponibilidad, de la poca pureza y también de la excesiva temperatura. La refrigeración se obtiene generalmente haciendo que el agua se convierta en una fina lluvia por medio de una corriente de aire.

Las torres de refrigeración también se conocen como "torres de enfriamiento" y se construyen básicamente de dos tipos.

a) Torre de enfriamiento con tiro natural: En este tipo de torres se produce un movimiento del aire generado por la diferencia de densidades entre el aire húmedo caliente y el atmosférico.

#### Ventajas:

- Es una estructura estática sin partes en movimiento por lo que su funcionamiento es seguro y requiere de poco mantenimiento.
- Cuando el aire húmedo se descarga a una altura grande, no existe el problema de circulación.

#### Desventajas:

- Por lo general la construcción de estas torres requieren de una superficie mayor por lo tanto su inversión inicial es mayor.
- La temperatura del agua de enfriamiento es más elevada, lo que puede traer como consecuencia una ligera reducción en la potencia de la turbina y un incremento en el consumo del combustible.
- b) Torre de enfriamiento con tiro mecánico: Utiliza la potencia de motores de ventilación para impulsar el aire a la torre.

#### Ventajas:

- Se obtiene un enfriamiento mayor con lo cúal se puede obtener un incremento en la potencia de la turbina.
- Ofrece mayor flexibilidad en su operación y requiere de una inversión inicial meno.

#### Desventajas:

- Como este tipo de torres requiere para superación el uso de ventiladores se requiere de un consumo adicional de energía, requiere también de más mantenimiento y paros para revisión de las partes en movimiento.
- Tiene algunos problemas de recirculación con la descarga de aire húmedo a alturas cercanas al nivel del suelo.

La elección del tipo de torre de enfriamiento obedece a un análisis técnico-económico que depende en una buena parte de las condiciones climatológicas y de la curva de utilización anual de las centrales, así como la variación de la potencia de la turbina con la temperatura. De acuerdo a estas consideraciones en México el tipo de torre de enfriamiento recomendable es el de tiro mecánico.

# 2.16 Bombas de Alimentación y Extracción

Como se mencionó con anterioridad y en forma breve tanto el generador de vapor como en el condensador tienen bombas para la alimentación y extracción, las cuales se pueden clasificar en función de su construcción y de la manera de cómo se transmiten su energía al líquido, las cuales pueden ser:

- a) Bombas Alternativas (de embolo): Los elementos de la bomba de émbolo o también llamada de presión consiste en una manivela o cigüeñal que gira con una velocidad uniforme, accionado por un motor, el émbolo o pistón se mueve hacia adelante y hacia a tras del cuerpo del cilindro; en el golpe hacia afuera un vacío parcial detrás del émbolo permite a la presión atmosférica que obra sobre la superficie, el agua en el pozo hacer subir el agua dentro del tubo de acción, la cuál, pasando por la válvula de succión llena el cilindro; en el golpe hacia adentro, la válvula de succión se cierre y el agua es presionada a salir hacia el tubo de descarga. Como se mencionó con anterioridad y en forma breve que tanto el generador de vapor como el condensador tienen bombas para alimentación y extracción. Es común clasificar las bombas en función de su construcción y de la manera en como transmiten su energía al líquido, pudiendo ser: Este tipo de bombas suministran un flujo pulsatorio del orden de 200m<sup>3</sup>/hora se consideran eficientes aun en condiciones de baja carga y se obtienen altas presiones con velocidades que en cualquier condición son del orden de 100 a 300 rpm.
- b) Bombas Centrifugas: Las bombas centrífugas prevén su nombre al hecho de que elevar el líquido por la acción de la fuerza centrífuga, que la imprime un rotor, colocado en su interior, el cual es accionado por un motor eléctrico.

Las bombas centrífugas, debido a sus características, son las bombas que más se aplican en la industria y centrales termoeléctricas. Las razones de estas preferencias son las siguientes:

- Son aparatos giratorios.
- No tienen órganos articulados y los mecanismos de acoplamiento son muy sencillos.
- La impulsión eléctrica del motor que la mueve es bastante sencilla.
- Para una operación definida, el gasto es constante y no se requiere dispositivo regulador.
- Se adaptan con facilidad a muchas circunstancias.

Aparte de las ventajas ya enumeradas, se unen las siguientes ventajas económicas:

- El precio de una bomba centrífuga es aproximadamente ¼ del precio de la bomba de émbolo equivalente.
- El espacio requerido es aproximadamente 1/8 del de la bomba de émbolo equivalente.
- El peso es muy pequeño y por lo tanto las cimentaciones también lo son.
- El mantenimiento de una bomba centrífuga sólo se reduce a renovar el aceite de las chumaceras, los empaques de la presa-estopa y el número de elementos a cambiar es muy pequeño.

# 2.17 Generador Síncrono

El generador síncrono impulsado por una turbina de vapor para convertir energía mecánica en energía eléctrica es la principal fuente de generación de potencia eléctrica en el mundo.

El generador síncrono está conformado básicamente por dos estructuras compuestas por material ferromagnético: La primera de ella llamada "Estator" la cuál es la parte inmóvil de la máquina y alberga a los devanados de armadura en los cuales se induce el voltaje de armadura, si el generador tiene carga conectada, por estos devanados circulará la corriente suministrada a dicha carga. La mayoría de los generadores síncronos son trifásicos, lo que significa que cuentan con un bobinado trifásico en el estator, por otro lado las máquinas síncronas monofásicas son menos comunes y por lo general de poca potencia, debido a que la construcción trifásica reduce el tamaño y el costo del generador por kilovatios. La otra estructura de la máquina síncrona es el "rotor" el cual se instala sobre un eje que rota dentro del estator. La función del rotor es de proveer mediante el devanado de campo un flujo magnético que al variar en el tiempo induzca una tensión en los devanados del estator.

El rotor se puede presentar en dos formas geométricas diferentes.

- Rotor de Polos Lisos.
- Rotor de Polos salientes.

El rotor de polos lisos se utiliza en máquinas que giran a grandes velocidades, generalmente se utiliza este tipo de rotor en turbogeneradores (Vapor, Diesel, Ciclo Combinado).

El rotor de polos salientes se utiliza en generadores cuyo primotor gira a una velocidad baja, generalmente utilizado en generadores hidráulicos.

Para una velocidad de rotación constante  $\omega$ , las tensiones inducidas en las bobinas del estator originadas por el flujo creado por el rotor se pueden expresar por:

$$
e_a = \sqrt{2}E * sen(\omega t)
$$
  
\n
$$
e_b = \sqrt{2}E * sen(\omega t - 120^\circ)
$$
 (2.33)  
\n
$$
e_c = \sqrt{2}E * sen(\omega t + 120^\circ)
$$

donde;

 $E$ =Valor eficaz de la tensión inducida en los devanados del estator.

A la vez esta tensión se define por la siguiente ecuación;

$$
E = K * \emptyset * \omega_r \tag{2.34}
$$

Donde;

 $K =$  Constante que representa la construcción de la máquina.

 $\emptyset$  = Flujo generado por la corriente de campo.

 $\omega_r$ =Velocidad de rotación del rotor.

Cuando el generador tiene carga eléctrica conectada entonces por los devanados del estator circulan corrientes en cada una de las fases, las cuales se denotan por las siguientes ecuaciones:

$$
i_a = \sqrt{2}I * sen(\omega t - \varphi)
$$
  
\n
$$
i_b = \sqrt{2}I * sen(\omega t - 120^\circ - \varphi)
$$
 (2.35)  
\n
$$
i_c = \sqrt{2}I * sen(\omega t + 120^\circ - \varphi)
$$

donde;

 $\varphi$  = Es el ángulo desfase de las corrientes respecto a los voltajes inducidos.

Cada una de las corrientes que fluye por el estator produce su propio campo magnético, a dicho campo se le llama  $B_s$  y su dirección se obtiene mediante la regla de la mano derecha, este campo magnético produce su propio voltaje en el estator y de denomina  $E_{sat}$ , el cual es directamente proporcional a la corriente de fase, si se toma por ejemplo la fase "a" de la máquina y se denota X como una constante de proporcionalidad entonces el voltaje de reacción del inducido se puede expresar como:

$$
E_{est} = -jXI_A \tag{2.36}
$$

Al tener en cuenta esta caída de tensión entonces el voltaje inducido E no es el mismo en las terminales de la máquina si ésta tiene carga conectada, por lo cual el voltaje en terminales se puede expresar con la siguiente ecuación:

$$
V_{\emptyset} = E - jX I_A \tag{2.37}
$$

Además de los efectos de la reacción del inducido, la máquina presenta autoinducción en los devanados del estator y estos a la vez tienen su propia resistencia debido a las pérdidas de los conductores eléctricos. Si se denota  $X_A$  a la reactancia producida por la autoinductancia y a la vez a la resistencia del estator se le llama  $R_A$  entonces el voltaje en terminales se ve nuevamente afectado por estos parámetros, por lo cual:

$$
V_{\emptyset} = E - jXI_A - jX_AI_A - R_AI_A \tag{2.38}
$$

Las dos reactancias citadas anteriormente se suman y se presentan por una sola reactancia la cual llamamos comúnmente por reactancia síncrona:

$$
X_s = X + X_A \tag{2.39}
$$

Es muy común que se desprecie la resistencia de los devanados del estator debido a su reducido valor respecto a la reactancia síncrona. De esta forma el circuito equivalente de una de las fases de la máquina está dado por la figura 2.14.

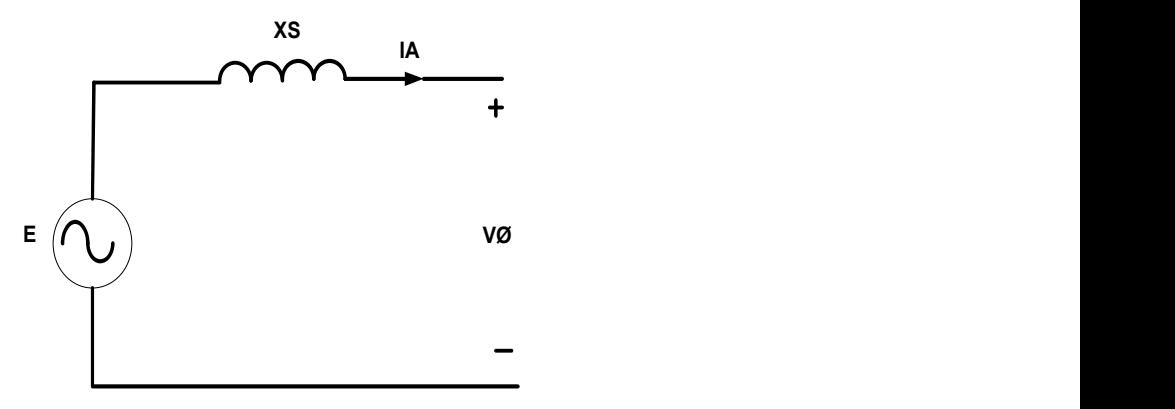

Fig. 2.14 Circuito Monofásico equivalente de una máquina síncrona.

A partir de la figura anterior se puede establecer las ecuaciones de potencia activa y reactiva suministrada por la máquina:

$$
S = P + jQ = \bar{V}_{\varphi} \bar{I} \tag{2.40}
$$

donde;

 $S =$  Potencia Aparente de la máquina.

 $P =$  Potencia Activa.

#### $Q$  = Potencia Reactiva.

Si se considera la tensión en terminales fasorialmente  $\bar{V}_{\phi} = V_{\phi} \angle 0^{\circ}$  y la tensión del inducido como  $\bar{E} = E \angle \delta$ , al sustituir el valor de la corriente  $\bar{I}_A = (E - V_{\emptyset})/jX_{\emptyset}$  de la ecuación 2.40 se obtiene las expresiones para la potencia activa y la potencia reactiva.

$$
P = \frac{EV_{\emptyset}}{X_s}sen(\delta)
$$
 (2.41)

$$
Q = \frac{EV_{\emptyset}}{X_s} \cos(\delta) - \frac{E^2}{X_s} \tag{2.42}
$$

Por otro lado, el rotor de la máquina se mueve gracias a la energía que suministra el primotor. Si se denomina  $P_m$  a la potencia proveniente del primotor y se aplica el teorema de conversión de la energía, entonces se obtiene:

$$
P_m = P + P_{perd} \tag{2.43}
$$

Donde;

 $P_{\text{perd}}$  = Representa las pérdidas que son únicamente mecánicas (si no se consideran las resistencias eléctricas de los devanados).

El generador síncrono como cualquier otra máquina representa limitaciones en su funcionamiento entre las cuales están:

Límite de potencia mecánica.

- Límite térmico del estator.
- Límite de tensión inducida máxima.
- Límite de estabilidad.

# Capítulo 3 Modelado de una Central Termoeléctrica

# 3.1 Introducción

El eje del rotor de una unidad de generación térmica es un sistema mecánico muy complejo, formado por uno o varios elementos de grandes dimensiones acoplados a lo largo del mismo eje. Un sistema así tiene un gran número de elementos vibratorios torsionales naturales en un amplio rango de frecuencias que requerirán un modelo de parámetros continuos de la estructura mecánica para ser determinados. Suponiendo que el eje está dividido en un número finito de elementos, se puede obtener un modelo de masas concentradas unidas mediante unos tramos del eje de una determinada elasticidad.

La aplicación de este modelo para el sistema mecánico junto con el modelo del generador síncrono permitirá analizar las características naturales del sistema mecánico del turbogenerador.

# 3.2 Modelado de la Turbina de Vapor

Hay distintas configuraciones posibles de turbinas-generadores en una central térmica, en función del número de etapas de expansión y de si las turbinas se sitúan en un mismo eje o en dos ejes distintos. Las ecuaciones del modelo mecánico presentado son generalizables y se pueden aplicar a los dos tipos del sistema, pero se asumirá que todas las turbinas están acopladas a un único eje y sólo hay un generador, además de un sistema de excitación de masa despreciable como se muestra en la figura 3.1.

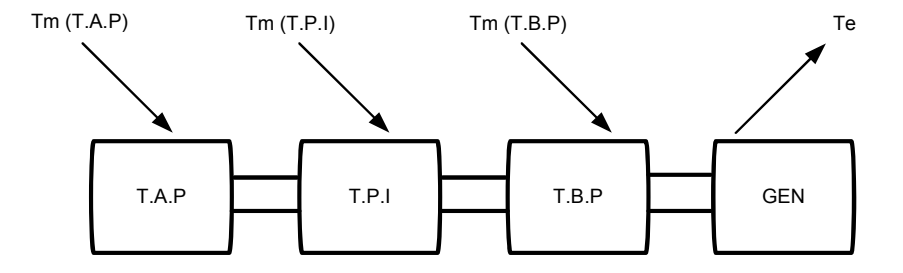

Considerando el rotor del turbogenerador formado por cuatro masas.

Fig. 3.1 Estructura del sistema de masas del rotor de un turbogenerador.

donde;

T.A.P: Turbina de Alta Presión.

T.P.I: Turbina de Presión Intermedia.

T.B.P: Turbina de Baja presión.

GEN: Generador Eléctrico.

Las características dinámicas del eje se modelan con tres conjuntos de parámetros; la constante de inercia H de las masas individuales, la rigidez torsional K de cada tramo de eje que une dos masas adyacentes y el coeficiente de amortiguación D asociado a cada masa. Se hace la suposición de que los materiales del eje de la turbina-generador son sometidos a esfuerzos y deformaciones por debajo del límite elástico y, por lo tanto, son aplicables las relaciones de la ley de deformación elástica de Hooke y la ley de la mecánica de Newton con coeficientes H,K,D constantes.

El significado físico de las constantes es;

- La constante de Inercia (H) asignada a cada masa es su propia inercia más la porción correspondiente de los tramos de eje entre las masas.
- La rigidez torsional (K) de cada tramo de eje entre masas adyacentes, que es la relación entre el par transmitido y la torsión angular a la que está sometida el eje entre sus dos extremos.

$$
T=K\ast \Theta
$$

Cada coeficiente de elasticidad o rigidez torsional será la rigidez equivalente del tramo considerado, que en realidad estará formado por varios tramos con secciones y elasticidades diferentes.

El coeficiente de amortiguamiento (D) de las oscilaciones asociado a cada masa. Puede tener su origen en la histéresis del material que constituye al eje, la fuerza del vapor en los alabes de las turbinas cuando oscilan o en los elementos del sistema eléctrico (generador, sistema de excitación o la red). En la práctica, los niveles de amortiguamiento asociados a las oscilaciones torsionales son muy pequeños y difíciles de determinar debido a la complejidad de los sistemas que contribuyen al amortiguamiento y a la variabilidad de esa contribución. Por ello, el amortiguamiento aquí se supone nulo.

El modelo de las masas y muelles equivalentes del turbogenerador sin amortiguamiento se muestra en la figura 3.2

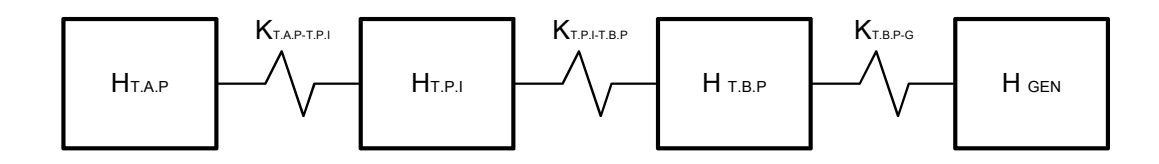

Fig. 3.2 Diagrama de masas y muelles de un turbogenerador.

La ecuación dinámica de rotación de un sólido rígido de la segunda Ley de Newton:

$$
\sum T = J \frac{d\Omega}{dt}
$$
 (3.1)

Donde;

 $T =$  Par aplicado a una masa(N\*m)

 $J$  = Momento de inercia en magnitudes unitarias

 $\Omega$  velocidad en grados mecánicos de la masa (rad/s)

Para realizar el modelado de la turbina de vapor, la cual estará seccionada en tres partes (T.A.P, T.P.I, T.B.P,) realizamos una analogía para una masa genérica j, conectada a dos masas i y k como se muestra en la figura 3.3.

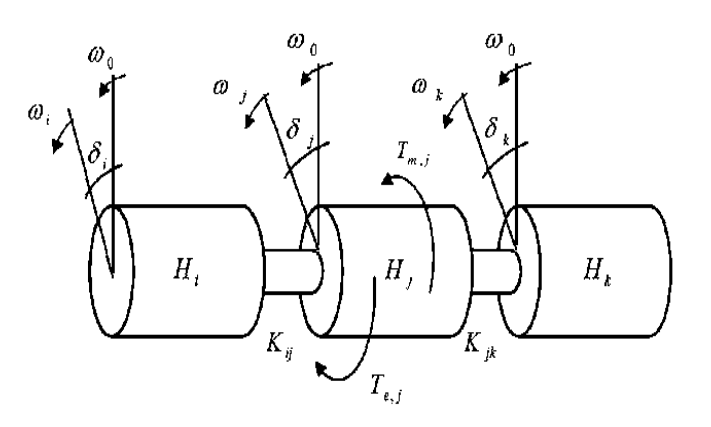

Figura 3.3 Pares que actúan sobre una masa genérica j del eje

Aplicando la ecuación (3.1) para obtener la ecuación de pares que actúan sobe la masa j;

$$
2H\frac{d\omega_j}{dt} = t_{mj} - t_{ej} - K_{ij}(\delta_j - \delta_i) - K_{jk}(\delta_j - \delta_k)
$$
\n(3.2)

Donde;

 $\omega$ = Velocidad de la masa en magnitudes unitarias de la maquina

 $t_m$ = Par mecánico

 $t_e$ = Par eléctrico

 $\delta$ = Posición angular de la masa en grados eléctricos respecto a una referencia que gira a la velocidad de sincronismo.

Siendo:

$$
\frac{d\delta_j}{dt} = \omega_0(\omega_j - 1) \tag{3.3}
$$

Entonces, empleando el par o la potencia en magnitudes unitarias indistintamente, las ecuaciones del modelo mecánico no lineal del turbogenerador son:

$$
\frac{d\delta_{T.A.P}}{dt} = \omega_0(\omega_{T.A.P} - 1)
$$
  

$$
\frac{d\delta_{T.P.I}}{dt} = \omega_0(\omega_{T.P.I} - 1)
$$
  

$$
\frac{d\delta_{T.B.P}}{dt} = \omega_0(\omega_{T.B.P} - 1)
$$
 (3.4)

 $\overline{d}$ .

$$
\frac{d\delta_G}{dt} = \omega_0(\omega_G - 1)
$$

$$
2H_{T.A.P} \frac{a\omega_{T.A.P}}{dt} = p_{m,T.A.P} - K_{T.A.P-T.P.I}(\delta_{T.A.P} - \delta_{T.P.I})
$$
  
\n
$$
2H_{T.P.I} \frac{d\omega_{T.P.I}}{dt} = p_{m,T.P.I} - K_{T.A.P-T.P.I}(\delta_{T.P.I} - \delta_{T.A.P}) - K_{T.P.I-T.B.P}(\delta_{T.P.I} - \delta_{T.B.P})
$$
  
\n
$$
2H_{T.B.P} \frac{d\omega_{T.B.P}}{dt}
$$
  
\n
$$
= p_{m,T.B.P} - K_{T.B.P-T.P.I}(\delta_{T.B.P} - \delta_{T.P.I}) - K_{T.B.P-G}(\delta_{T.B.P} - \delta_{G})
$$
 (3.5)  
\n
$$
2H_{G} \frac{d\omega_{G}}{dt} = -K_{T.B.P-G}(\delta_{G} - \delta_{b}) - p_{e}
$$

### 3.3 Modelado del Generador Síncrono

En la mayor parte del mundo se utilizan las máquinas síncronas para la obtención de energía eléctrica acopladas mecánicamente a una turbina de vapor. El principal objetivo de la máquina síncrona es el de convertir la energía mecánica generada por la turbina en energía eléctrica. El comportamiento eléctrico y electromecánico de la mayoría de las máquinas síncronas se puede determinar por las ecuaciones que describen las tres fases de la máquina síncrona de polos salientes. En particular las ecuaciones pueden emplearse para predecir el desempeño directamente en generadores síncronos y en pequeñas modificaciones de las inductancias del motor.

El rotor de la máquina síncrona está equipado con un devanado de campo, para este caso se analizará sin devanados de amortiguamiento y por lo general todos los devanados del rotor tienen diferentes características eléctricas, por otro lado, el rotor de la máquina síncrona de polos salientes es magnéticamente asimétrico, como resultado de esta asimetría, un cambio de variables del rotor no ofrece ninguna ventaja. Sin embargo un cambio en las variables del estator es beneficioso. En la mayoría de los casos, las variables del estator son cambiadas a un marco de referencia fijo con el rotor (Transformación de Park).

# 3.4 Descripción Matemática de la Máquina Síncrona

Para deducir las ecuaciones de una máquina síncrona se toman en cuenta las siguientes consideraciones:

- $\triangleright$  Si los devanados del estator están sinusoidalmente distribuidos.
- $\triangleright$  Las ranuras del estator no causan variación apreciable de las inductancias del rotor con la posición del rotor.
- $\triangleright$  La máquina es de polos salientes en el rotor.
- $\triangleright$  Se analiza una máquina de dos polos.
- La histéresis magnética es despreciable.
- > Los efectos de la saturación magnética es despreciable.

En la figura 3.4 se ilustra un diagrama de la máquina síncrona que se analizará.

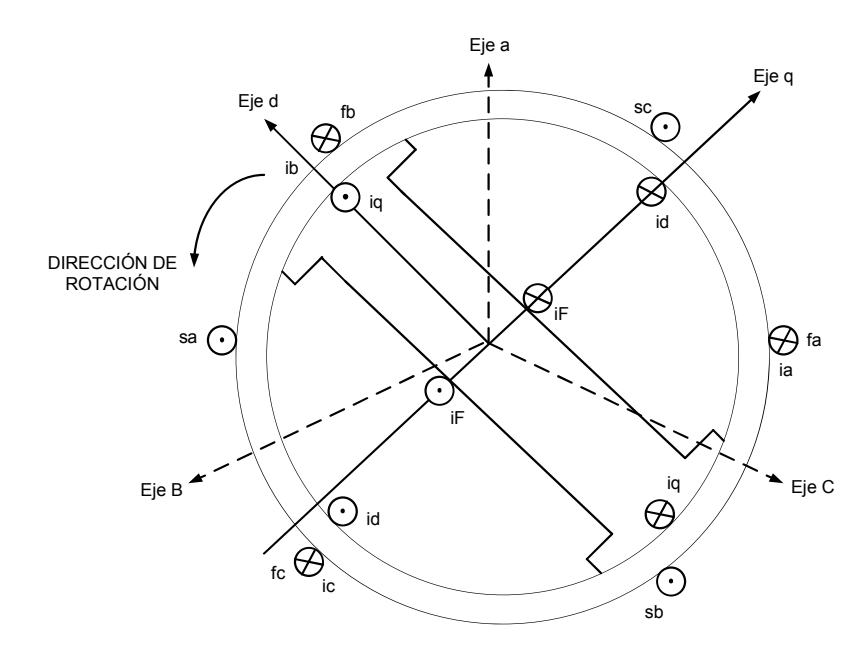

Figura 3.4 Esquema de una máquina síncrona.

- Los circuitos del estator consisten de un devanado de armadura trifásico  $S_a - f_a$ ,  $S_b - f_b$ ,  $S_c - f_c$  que conducen a corrientes alternas  $i_a$ ,  $i_b$ ,  $i_c$ .
- $\triangleright$  Los circuitos del rotor comprenden los devanados de campo  $F \dot{F}$ .

 $\triangleright$  El devanado de campo se conecta a una fuente de C.D.

Para propósitos de análisis las corrientes de amortiguamiento se suponen fluyendo en dos conjuntos de circuitos cortocircuitados; un conjunto cuyo flujo está en la línea en el eje-d y el otro conjunto en el eje-q.

Ejes Directos y Ejes de Cuadratura.

- El eje d, alineado al eje de polo norte magnético.
- El eje de cuadratura, q se encuentra a 90° eléctricos del eje d.

# 3.5 Representación Esquemática de los Circuitos de una Máquina Síncrona

En la figura 3.5 se muestran los circuitos eléctricos que forman parte de una máquina síncrona.

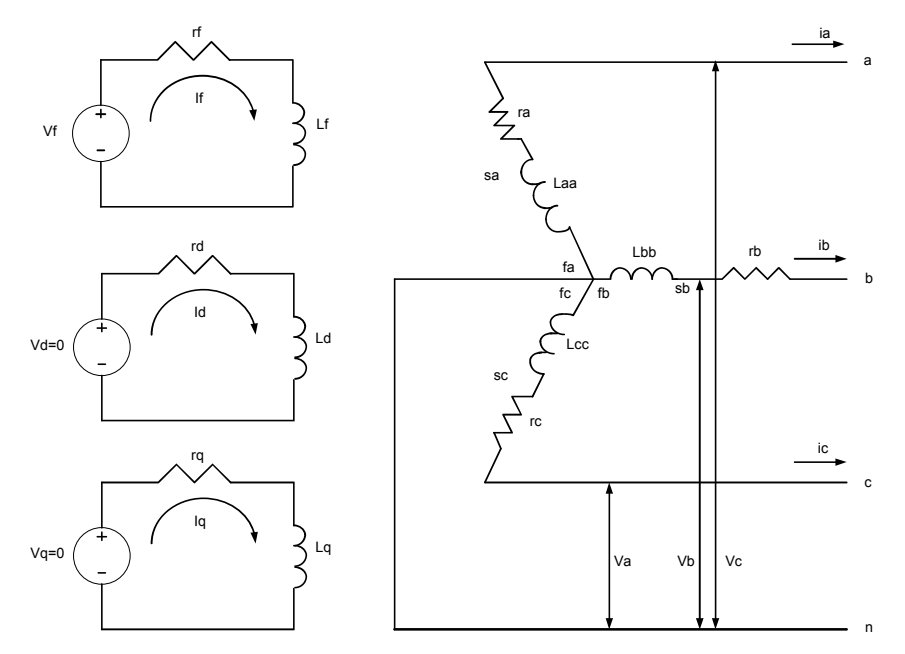

Fig. 3.5 Ilustración esquemática de una máquina síncrona.

- a, b, c denotan los devanados de fase del estator. Así  $i_a(t)$ ,  $i_b(t)$ ,  $i_c(t)$  son las corrientes de fase del estator,  $v_a(t)$ ,  $v_b(t)$ ,  $v_c(t)$  son los voltajes de fase del estator,  $r_a$ ,  $r_b$ ,  $r_c$ , son las resistencias de fase del estator y  $L_{aa}$ ,  $L_{bb}$ ,  $L_{cc}$  son inductancias propias del estator.
- F se denota el devanado de campo. Así,  $i_f(t)$  se denota la corriente en F,  $v_f$  se denota voltaje en  $F \vee L_f$  inductancia propia en  $F$ .
- $\theta(t)$  es el ángulo donde el eje d, adelanta al eje magnético del devanado de la fase a.
- $\omega_r(t)$  denota la velocidad angular del rotor en rad/seg.
- $\bullet$   $\omega(t)$  denota la velocidad angular del campo magnético en rotación en rad/seg.

El acoplamiento magnético entre los devanados es una función de la posición del rotor  $\theta(t)$ .

## 3.6 Transformación de Park

Usualmente una gran simplificación en la descripción de la máquina síncrona se obtiene mediante la transformación de variables, esto es la transformación de Park. Esta transformación expresa las variables del estator como corrientes, voltajes o enlaces de flujo en un nuevo conjunto de variables.

Los nuevos resultados son obtenidos a partir de variables actuales entre los ejes; eje d, eje q y el eje estacionario.

Está transformación convierte las cantidades del estator a partir de las fases  $a, b, y, c$  en otras variables de referencia las cuales se mueven con el rotor.

Teniendo las variables  $i_a(t)$ ,  $i_b(t)$ ,  $i_c(t)$ , se ocupan tres nuevas variables de la transformación de Park dos para los ejes d y q, las cuales son proporcionales a la corriente de secuencia cero. Un multiplicador es utilizado para reducir los cálculos numéricos.

$$
i_{0dq}(t) = Pi_{abc}(t)
$$
\n(3.6)

$$
i_{0dq}(t) = \begin{bmatrix} i_0(t) \\ i_d(t) \\ i_q(t) \end{bmatrix}; i_{abc}(t) = \begin{bmatrix} i_a(t) \\ i_b(t) \\ i_c(t) \end{bmatrix}
$$
(3.7)

Donde la transformación de Park está definida por:

$$
P = \sqrt{2/3} \begin{pmatrix} \frac{1}{\sqrt{2}} & \frac{1}{\sqrt{2}} & \frac{1}{\sqrt{2}} \\ \cos \theta (t) & \cos[\theta (t) - 2\pi/3] & \cos[\theta (t) + \frac{2\pi}{3}] \\ \sin \theta (t) & \sin[\theta (t) - 2\pi/3] & \sin[\theta (t) + 2\pi/3] \end{pmatrix}
$$
(3.8)

- En  $t = 0$ , el eje de q está localizado en el ángulo  $\delta(t)$  y el eje d está localizado en  $\theta(t) = \delta(t) + \pi/2$ .
- En  $t > 0$ , el eje de referencia esta localizado en un angulo  $\omega_r(t)$  con respecto al eje de la fase  $a$ .
- El eje del rotor está, por lo tanto, localizado en:

$$
\theta(t) = \omega_r(t) + \delta\left(t + \frac{\pi}{2}\right) \tag{3.9}
$$

Donde;

 $\delta(t)$  es el ángulo de par síncrono en radianes eléctricos.

Dado que la transformación (3.8) es única, su transformación inversa está dada por:

$$
i_{abc}(t) = P^{-1}i_{0dq}(t)
$$
\n(3.10)

Donde;

$$
P^{-1} = \sqrt{2/3} \begin{bmatrix} \frac{1}{\sqrt{2}} & \cos \theta(t) & \sin \theta(t) \\ \frac{1}{\sqrt{2}} & \cos[\theta(t) - 2\pi/3] & \sin[\theta(t) - 2\pi/3] \\ \frac{1}{\sqrt{2}} & \cos[\theta(t) + 2\pi/3] & \sin[\theta(t) + 2\pi/3] \end{bmatrix}
$$

Notamos que  $P^{-1} = P^{T}$  lo cual significa que la transformación P es ortogonal.

Teniendo P ortogonal también significa que la transformación P es de potencia invariante y entonces se tiene la misma expresión de potencia en términos de  $a - b - c$  ó  $0 - d - q$ , es decir, se tiene:

$$
p(t) = v^{T}{}_{abc}(t)i_{abc}(t) = v^{T}{}_{0dq}(t)i_{0dq}(t)
$$
\n(3.11)

### 3.7 Ecuaciones de Enlace de Flujo

Considerando la fig. 3.5 la cual es una red de cuatro bobinas acopladas mutuamente.

$$
\begin{bmatrix}\n\lambda_a(t) \\
\lambda_b(t) \\
\lambda_c(t) \\
\lambda_F(t)\n\end{bmatrix} = \begin{bmatrix}\nL_{aa} & L_{ab} & L_{ac} & L_{aF} \\
L_{ba} & L_{bb} & L_{bc} & L_{bf} \\
L_{ca} & L_{cb} & L_{cc} & L_{cF} \\
L_{Fa} & L_{Fb} & L_{Fc} & L_{FF}\n\end{bmatrix} \begin{bmatrix}\ni_a(t) \\
i_b(t) \\
i_c(t) \\
i_F(t)\n\end{bmatrix}
$$
\n(3.12)

Anderson muestra que la mayoría de las inductancias son funciones de la posición angular del rotor  $\theta(t)$ . La descripción física de estas inductancias se menciona a continuación.

1.- Inductancias Propias del Estator. Las inductancias propias de cada devanado están dadas por:

$$
L_{aa} = L_s + L_m \cos 2 \theta(t)
$$
  
\n
$$
L_{bb} = L_s + L_m \cos 2 \left[ \theta(t) - \frac{2\pi}{3} \right]
$$
\n
$$
L_{cc} = L_s + L_m \cos 2 \left[ \theta(t) + 2\pi/3 \right]
$$
\n(3.13)

Donde;

 $L_s > L_m$  y ambos  $L_s$  y  $L_m$  son constantes.

2.- Inductancias Propias del Rotor.

$$
L_{FF} = L_F \tag{3.14}
$$

Donde;

 $L_F$  = es una constante.

#### 3.- Inductancias Mutuas del Estator.

Las inductancias mutuas entre fases son funciones de  $\theta(t)$  y son simétricas.

$$
L_{ab} = L_{ba} = -M_s - L_m \cos 2 [\theta(t) + \pi/6]
$$
  
\n
$$
L_{bc} = L_{cb} = -M_s - L_m \cos 2 [\theta(t) + \frac{5\pi}{6}]
$$
\n(3.15)  
\n
$$
L_{ca} = L_{ac} = -M_s - L_m \cos 2 [\theta(t) + 5\pi/6]
$$

Donde;

 $|-M_{s}| > L_{m}.$ 

#### 4.- Inductancias Mutuas Entre Rotor y Estator.

Las inductancias mutuas entre estator y rotor, están en función del ángulo del rotor  $\theta(t)$ .

Del devanado de fase al devanado de campo se tiene:

$$
L_{aF} = L_{Fa} = M_f \cos \theta(t)
$$
  
\n
$$
L_{bF} = L_{Fb} = M_f \cos \left[ \theta(t) - \frac{2\pi}{3} \right]
$$
\n
$$
L_{cF} = L_{Fc} = M_f \cos \left[ \theta(t) + \frac{2\pi}{3} \right]
$$
\n(3.16)

#### 5.- Transformación de Inductancias.

Se observa que con inductancias variantes en el tiempo pueden ser simplificadas refiriendo todas las cantidades al marco de referencia del rotor a través de la transformación de Park aplicando la transformación  $a - b - c$ .

$$
\begin{bmatrix} \lambda_0 \\ \lambda_d \\ \lambda_q \\ \lambda_F \end{bmatrix} = \begin{bmatrix} L_0 & 0 & 0 & 0 \\ 0 & L_d & 0 & M_{dF\partial} \\ 0 & 0 & L_q & 0 \\ 0 & M_{dF} & 0 & L_F \end{bmatrix} \begin{bmatrix} i_0(t) \\ i_d(t) \\ i_q(t) \\ i_F(t) \end{bmatrix}
$$
(3.17)

Donde;

$$
L_d = L_s + M_s + \left(\frac{3}{2}\right)L_m
$$
  

$$
L_q = L_s + M_s - \left(\frac{3}{2}\right)L_m
$$
  

$$
L_0 = L_s - 2M_s
$$

# 3.8 Ecuaciones de Voltaje

Considerando los circuitos de una máquina síncrona que se muestran en la figura 3.5, por las condiciones indicadas por la figura 3.4 la ecuación matricial participada está dada por:

$$
v_{abc}(t) = R_{abc} * i_{abc}(t) + \lambda_{abc}(t)
$$
\n(3.18)

Aplicando la transformada de Park a (3.18) obtenemos:

$$
\begin{bmatrix} v_d(t) \\ v_q(t) \\ v_F(t) \end{bmatrix} = \begin{bmatrix} r_d & 0 & 0 \\ 0 & r_q & 0 \\ 0 & 0 & r_F \end{bmatrix} \begin{bmatrix} i_0 \\ i_d \\ i_q \end{bmatrix} - \begin{bmatrix} p_P^{-1} \lambda_{0dq}(t) \end{bmatrix} + \begin{bmatrix} \lambda_d(t) \\ \lambda_q(t) \\ \lambda_F(t) \end{bmatrix}
$$
(3.19)

Donde;

$$
PP^{-1}\lambda_{0dq}(t) = [0 + \omega(t)\lambda_q(t) - \omega(t)\lambda_d(t)]^T
$$

Analizando para condiciones balanceadas, siendo la componente de secuencia cero iguales a cero obtenemos:

$$
\begin{bmatrix} v_d(t) \\ v_q(t) \\ v_F(t) \end{bmatrix} = \begin{bmatrix} r_d & 0 & 0 \\ 0 & r_q & 0 \\ 0 & 0 & r_F \end{bmatrix} \begin{bmatrix} i_0 \\ i_d \\ i_q \end{bmatrix} - \begin{bmatrix} \omega(t)\lambda_d \\ -\omega(t)\lambda_d \\ 0 \end{bmatrix} + \begin{bmatrix} \lambda_d(t) \\ \lambda_q(t) \\ \lambda_F(t) \end{bmatrix} \quad en \ p.u. \tag{3.20}
$$

### 3.9 Formulación de Ecuaciones en Espacio de Estado

Recordar que nuestro objetivo es derivar un conjunto de ecuaciones que describan a la máquina síncrona en la forma:

$$
\dot{x}(t) = f[x(t), u(t), t] \tag{3.21}
$$

Donde;

 $x(t)$   $\in$   $R<sup>n</sup>$  denota un vector de variables de estado  $u(t)$   $R<sup>P</sup>$  las funciones de entrada del sistema.

 $f[x(t),v(t),t]$  es un conjunto de funciones no lineales, representadas por el producto de algunas variables de estado.

El conjunto de basado en corrientes en variables de estado.

$$
x(t)^{T} = [i_d(t), i_F(t), i_q(t)]
$$

El conjunto de basado en enlaces de flujo como variables de estado.

$$
x(t)^{T} = [\lambda_{d}(t), \lambda_{F}(t), \lambda_{q}(t)]
$$

## 3.10 Formulación de Corriente

Un modelo basado en corrientes como variable de estado tiene la ventaja de ofrecer relaciones simples entre los voltajes y las variables de estado.

Podemos remplazar los términos en  $\lambda(t)y \dot{\lambda}(t)$ , por términos en  $i(t) \frac{di(t)}{dt}$ utilizando las siguientes ecuaciones:

$$
\begin{bmatrix} \lambda_d(t) \\ \lambda_q(t) \\ \lambda_F(t) \end{bmatrix} = \begin{bmatrix} L_d & 0 & M_F \\ 0 & L_q & 0 \\ M_{dF} & 0 & L_F \end{bmatrix} \begin{bmatrix} i_d(t) \\ i_q(t) \\ i_F(t) \end{bmatrix}
$$
(3.22)

Rescribiendo (3.20) y sustituyendo (3.22) en (3.20), seleccionando las cantidades base para voltaje, corriente y tiempo en el sistema por unidad (p.u.) e incorporando todas las ecuaciones normalizadas en una expresión matricial.

$$
\begin{bmatrix} v_d(t) \\ v_q(t) \\ v_F(t) \end{bmatrix} = \begin{bmatrix} r_d & \omega(t)L_q & 0 \\ -\omega(t)L_d & r_q & 0 \\ 0 & 0 & r_F \end{bmatrix} \begin{bmatrix} i_d(t) \\ i_q(t) \\ i_F(t) \end{bmatrix} + \begin{bmatrix} L_d & 0 & M_F \\ 0 & L_q & 0 \\ M_{dF} & 0 & L_F \end{bmatrix} \frac{d}{dt} \begin{bmatrix} i_d(t) \\ i_q(t) \\ i_F(t) \end{bmatrix}
$$
(3.23)

# 3.11 Ecuación de Onda Normalizada

Hay muchas formas de escribir la ecuación de onda dinámica de un sistema de potencia, mientras que el par está casi siempre dado por p.u. frecuentemente no es claro para  $\omega(t)y$  t. Iniciando con  $\omega(t)$  en p.u. tenemos que:

$$
\frac{2H}{\omega_B(t)}\frac{d\omega(t)}{dt} = 2H\frac{d\omega(t)}{dt_u} = T_a(t)
$$
\n(3.24)

donde;

 $H =$  denota la constante de inercia en p.u.

 $\omega_B(t)$  = Velocidad Angular Base.

 $T_a(t)$  = Aceleración del par en p.u.

y siendo  $t_u = \omega_B(t)$ esta en p.u. entonces;

$$
T_{j\frac{d\omega(t)}{dt}} = T_a(t) \tag{3.25}
$$

$$
T_i = 2H\omega_B \tag{3.26}
$$

Los pares aplicados a un rotor de una maquina síncrona son  $T_e(t)$  el par electromagnético y  $T_m(t)$  el par mecánico.

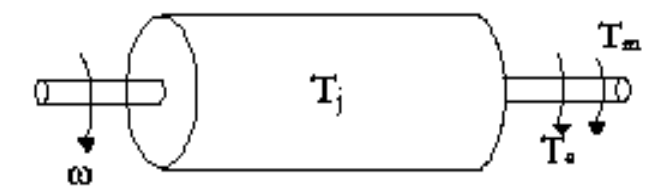

Figura 3.3 Pares aplicados al rotor de una maquina síncrona

De la figura 3.3 Se tiene en  $p.u.$ 

$$
T_a(\mathsf{t}) = T_m(\mathsf{t}) - T_e(\mathsf{t}) \tag{3.27}
$$

donde;

$$
T_e(\mathbf{t}) = i_d(\mathbf{t}) \lambda_d(\mathbf{t}) - i_d(\mathbf{t}) \lambda_q(\mathbf{t})
$$
\n(3.28)

Sustituyendo (3.22), (3.27) en (3.25), tenemos

$$
T_{j\omega}(t) = T_m(t) + \left[ -L_d i_q(t) - M_{dF} i_q L_q i_d(t) \right] \begin{bmatrix} i_d(t) \\ i_q(t) \\ i_F(t) \\ \omega(t) \end{bmatrix}
$$
(3.29)

Finalmente, es posible obtener la fórmula completa de corriente de la máquina síncrona incluyendo la ecuación angular de potencia la cual es,

$$
\delta(t) = \omega(t) \tag{3.30}
$$

Tomando (3.26), (3.27) y (3.21) el modelo completo está dado por:

$$
\begin{bmatrix} v_d(t) \\ v_q(t) \\ v_F(t) \\ T_m \\ 0 \end{bmatrix} = \begin{bmatrix} r_d & 0 & \omega(t) L_q & 0 & 0 \\ -\omega(t) L_d & r_q & 0 & v_q(t)0 \\ 0 & 0 & r_F & 0 & 0 \\ T_m & T_m & T_m & T_m & 0 \\ 0 & 0 & 0 & 1 & 0 \end{bmatrix} \begin{bmatrix} i_d(t) \\ i_q(t) \\ i_F(t) \\ i_F(t) \\ 0 & 0 & r_F & 0 \\ 0 & 0 & 0 & 0 \end{bmatrix} \begin{bmatrix} l_d(t) \\ 0 & r_q & 0 & v_q(t)0 \\ 0 & r_q & 0 & v_q(t)0 \\ 0 & 0 & r_F & 0 & 0 \\ 0 & 0 & 0 & 0 & 0 \end{bmatrix} \begin{bmatrix} i_d(t) \\ i_q(t) \\ i_F(t) \\ i_F(t) \\ \omega(t) \\ \delta(t) \end{bmatrix} p.u
$$
(3.31)

# Capítulo 4 Simulación de un Turbogenerador

# 4.1 Introducción

El programa 20- SIM es un software de modelado y simulación que se utiliza para simular el comportamiento de sistemas eléctricos, mecánicos, hidráulicos y la combinación de estos de una manera más sencilla.

Este simulador permite la utilización de diagramas de bloques, los cuales representan el funcionamiento interno de un sistema, a partir de un modelo matemático el cual representa el modelo físico del sistema a simular en el cual intervienen variables que se relacionan en todo proceso.

# 4.2 Bloques Básicos del Simulador 20-SIM

### 4.2.1 Generador de Onda Senoidal (Wave Generator-Sine)

Es una señal de senoidal de entrada la cual representa el voltaje o la corriente en función alterna para el sistema analizar.

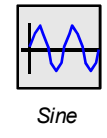

Fig. 4.1 Bloque del Generador de Onda Senoidal.

En la figura 4.1 se representa el bloque una fuente de onda senoidal , el software nos permite modificar los parámetros de amplitud de onda y velocidad angular de la fuente.

#### 4.2.2 Ganancia (Gain)

La ganancia es uno de los bloques más importantes del simulador 20-SIM, donde la señal de entrada será afectada por dicha ganancia para obtener una salida de respuesta modificada.

A continuación se muestra en la figura 4.2 la representación del bloque de la ganancia en 20-SIM.

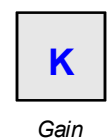

Fig. 4.2 Bloque de Ganancia.

#### 4.2.3 Sumador (Plus Minus)

Este bloque produce una sustracción y/o adición de una o más señales de entrada. Durante la conexión de las señales d entrada, 20-SIM realiza la pregunta si las señales se deben sumar o restar. Las señales pueden tener cualquier tamaño, pero el tamaño de todas las señales conectadas deben ser iguales. En la figura 4.3 se ilustra el bloque sumador.

Fig. 4.3 Bloque Sumador.

### 4.2.4 Graficador (Signal Monitor)

Este bloque muestra el comportamiento de las variables involucradas en el modelo, permitiéndonos observar la respuesta del sistema. En la figura 4.4 muestra el icono del graficador teniendo en cuenta que en este bloque no recibe parámetros por parte del usuario, los recibe del programa para representar el comportamiento del sistema.

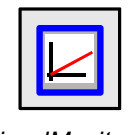

**SignalMonitor** 

Fig. 4.4 Bloque del Graficador.

#### 4.2.5 Bloque Dinámico (Submodel)

En software de 20-SIM permite crear submodelos, encapsulando varios bloques que contienen por lo menos un parámetro o acción asociada, en un sólo bloque donde puede contener propiedades, posiciones, distancias y ángulos para la geometría del bloque. En la figura 4.5 se muestra la representación del bloque dinámico.

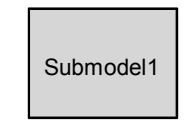

Fig. 4.5 Bloque Dinámico.

# 4.3 Simulación de una Unidad Ideal de un Turbogenerador

Para comenzar la simulación de un turbogenerador primero obtenemos la ecuación de estado que está dada por  $\dot{x} = Ax + Bu$  la cual rige el comportamiento del eje directo, el devanado de campo, el eje de cuadratura y la velocidad angular del generador síncrono se muestra en la ecuación (4.8).

$$
\begin{bmatrix} \dot{f}_3 \\ \dot{f}_5 \\ \dot{f}_{11} \\ \dot{f}_{12} \\ \dot{f}_{18} \end{bmatrix} = \begin{bmatrix} -r_d L_1 & -r_f L_2 & 0 & -\lambda_q L_1 \\ -r_d L_3 & -r_f L_4 & 0 & -\lambda_q L_3 \\ 0 & -r_f L_4 & -\frac{r_q}{L_q} & \frac{\lambda_d}{L_q} \\ \frac{\lambda_q}{r_j} & 0 & -\frac{\lambda_d}{r_j} & -\frac{p}{r_j} \end{bmatrix} \begin{bmatrix} f_3 \\ f_5 \\ f_{11} \\ f_{12} \end{bmatrix} + \begin{bmatrix} L_1 e_1 + L_2 e_6 \\ L_3 e_1 + L_4 e_6 \\ \frac{1}{L_q} e_{12} \\ \frac{1}{r_j} e_{16} \end{bmatrix}
$$
(4.8)

Simplificando para introducirlo en diagrama de bloques en el software de 20-SIM;

$$
\begin{bmatrix} f_3 \\ \dot{f}_5 \\ \dot{f}_1 \\ \dot{f}_{11} \\ \dot{f}_{18} \end{bmatrix} = \begin{bmatrix} a_{11} & a_{12} & 0 & a_{14} \\ a_{21} & a_{22} & 0 & a_{24} \\ 0 & 0 & a_{33} & a_{34} \\ a_{41} & 0 & a_{43} & a_{44} \end{bmatrix} \begin{bmatrix} f_3 \\ f_5 \\ f_{11} \\ f_{12} \end{bmatrix} + \begin{bmatrix} b_{11}e_1 + b_{12}e_6 \\ b_{21}e_1 + b_{22}e_6 \\ b_{31}e_{12} \\ b_{41}e_{16} \end{bmatrix}
$$

Donde;

 $f_3 = i_d$  es la corriente en el eje directo

 $f_5 = i_F$  es la corriente del devanado de campo

 $f_{11} = i_q$  es la corriente en el eje de cuadratura

 $f_{18} = \omega$  es la velocidad angular del rotor

 $e_1 = v_d$  es el voltaje del eje d

 $e_{12} = v_q$  es elvoltaje del eje q

 $e_{16} = T_m$  es el par mecanico

A continuacion se muestra en la fiigura 4.6 la simulación de una unidad ideal de un turbogenerador en diagramas de bloques en 20 sim.

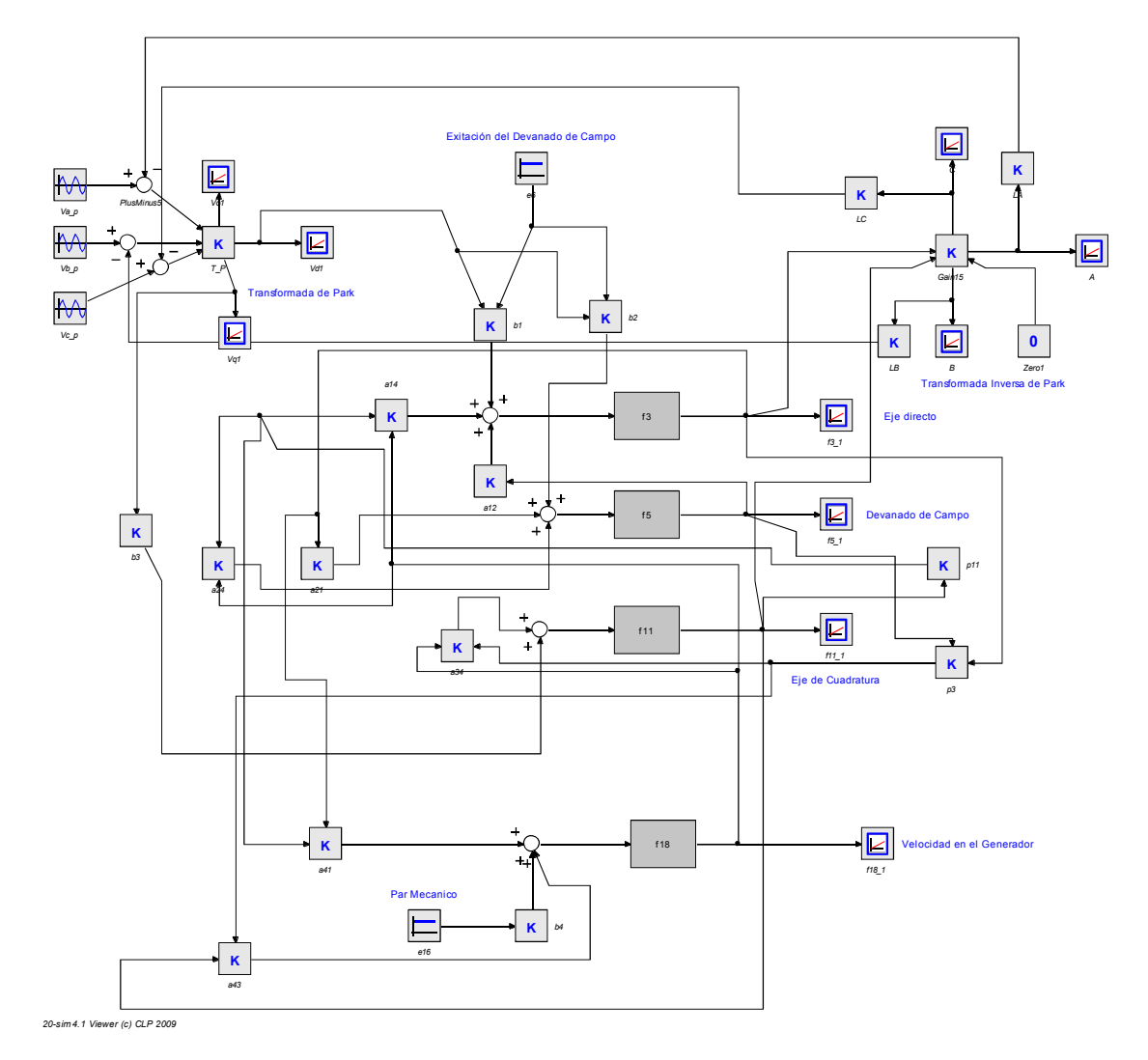

Fig. 4.6 Simulacion en 20 sim de una unidad idel de turbogenerador

Los bloques  $f3, f5, f11 y f18$  de la figura 4.6 son bloques dinámicos que son determinados por la figura 4.7.

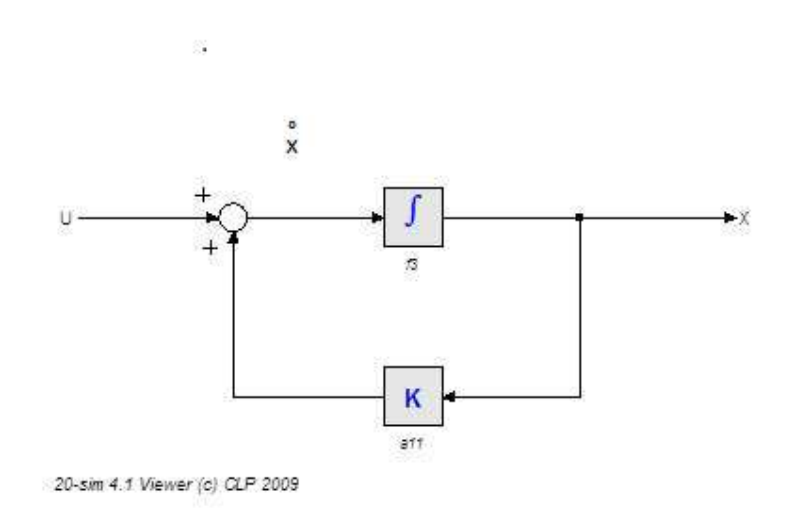

Fig. 4.7 Bloque Dinamico Individual

El bloque dinámico mostrado en la figura 4.7 resulta de la siguiente ecuación.

$$
\hat{\mathbf{x}} = \mathbf{a} \mathbf{1} \mathbf{1} \mathbf{x} + \mathbf{u} \tag{4.9}
$$

En la figura 4.6 se representan las tres señales de entrada del estator de onda senoidal  $V_a$ ,  $V_b$ ,  $V_c$ , las cuales de conectan a un bloque de ganacia T\_P, el cual representa la transformada de park, obteniendo ahora una secuancia  $i_{dq0}$ , las cuales estan representadas por los submodelos  $f_3$  = eje directo,  $f_{11}$  = eje de cuadratura, de igual manera la velocidad angular del rotor expresada por  $f_{18}$  =  $\omega$ , también podemos observar el bloque  $f_5$  que representa el devanado de campo, el bloque  $e_6$  que representa la exitacion del generador sincrono, la fuente constante del bloque  $e_{16}$ representa la turbina vista como una sola sección, el bloque T\_P\_I representa la transformada de park inversa obteniendo las corrientes de salida del generador sincrono  $i_a$ ,  $i_b$ ,  $i_c$ , los bloques LA, LB, LC representan la carga conectada al generador sincrono.

Para la simulacion de la figura 4.6 se introdujerón los siguientes valores numericos, a12=3.8509, a14=-4.0994, a21=0.38509, a24=3.8509, a34=0.60976, a41=0.42194, a43=-0.42194, b11=4.0994, b12=-3.8509, b21=-3.8509, b22=4.2236, b3=0.6097, b4=0.4219, e16=400, e6=30, a33=-0.60976, a44=-0.42194, a11=-0.40994, a22=-4.2236, T\_P\_I=60, LA=5, LB=5, LC=5, p11=1.64, p3=1.7, T\_P=60, Va\_p=[amplitud=120,frecuencia=60], Vb\_p=[amplitud=120,frecuencia=60], Vc\_p=[amplitud=120,frecuencia=60].

En la figura 4.9 se obtiene la simulacion del Eje Directo.

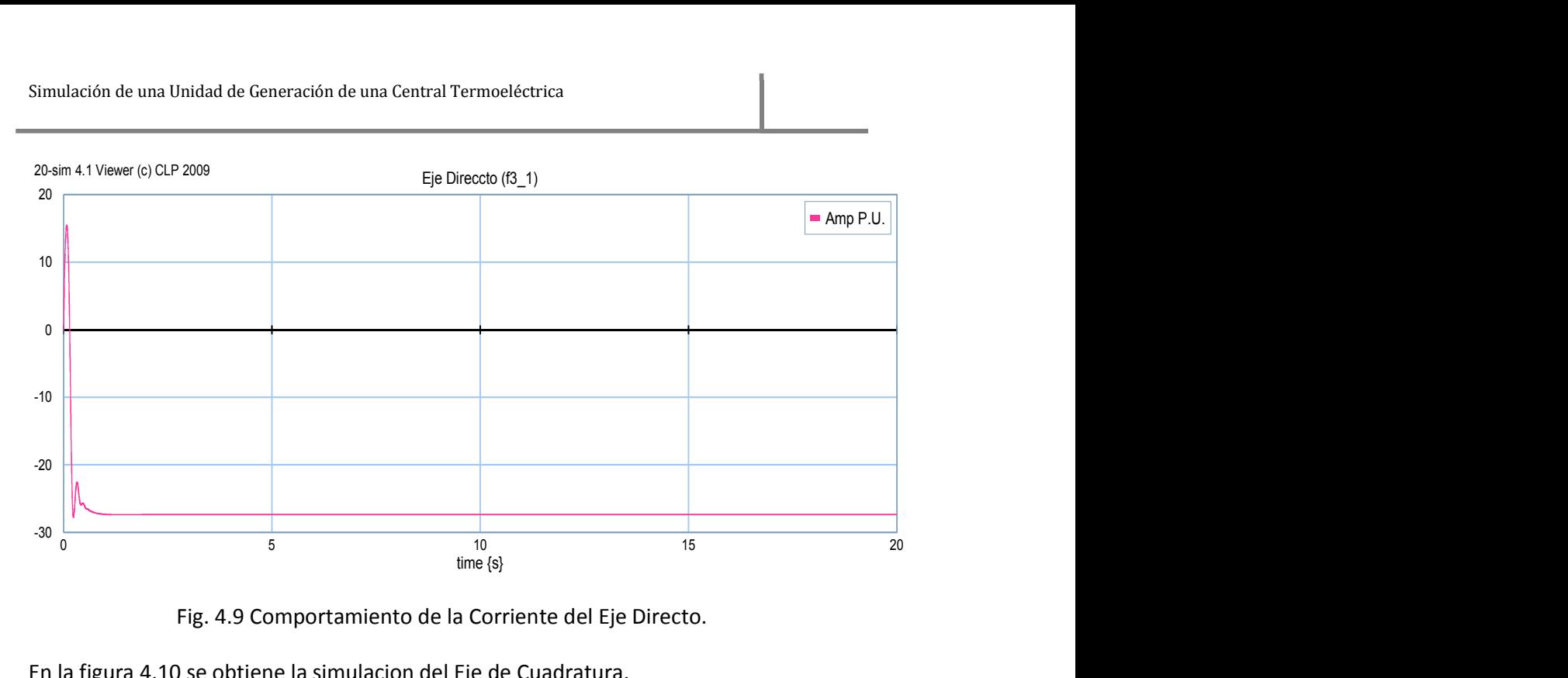

Fig. 4.9 Comportamiento de la Corriente del Eje Directo.

En la figura 4.10 se obtiene la simulacion del Eje de Cuadratura.

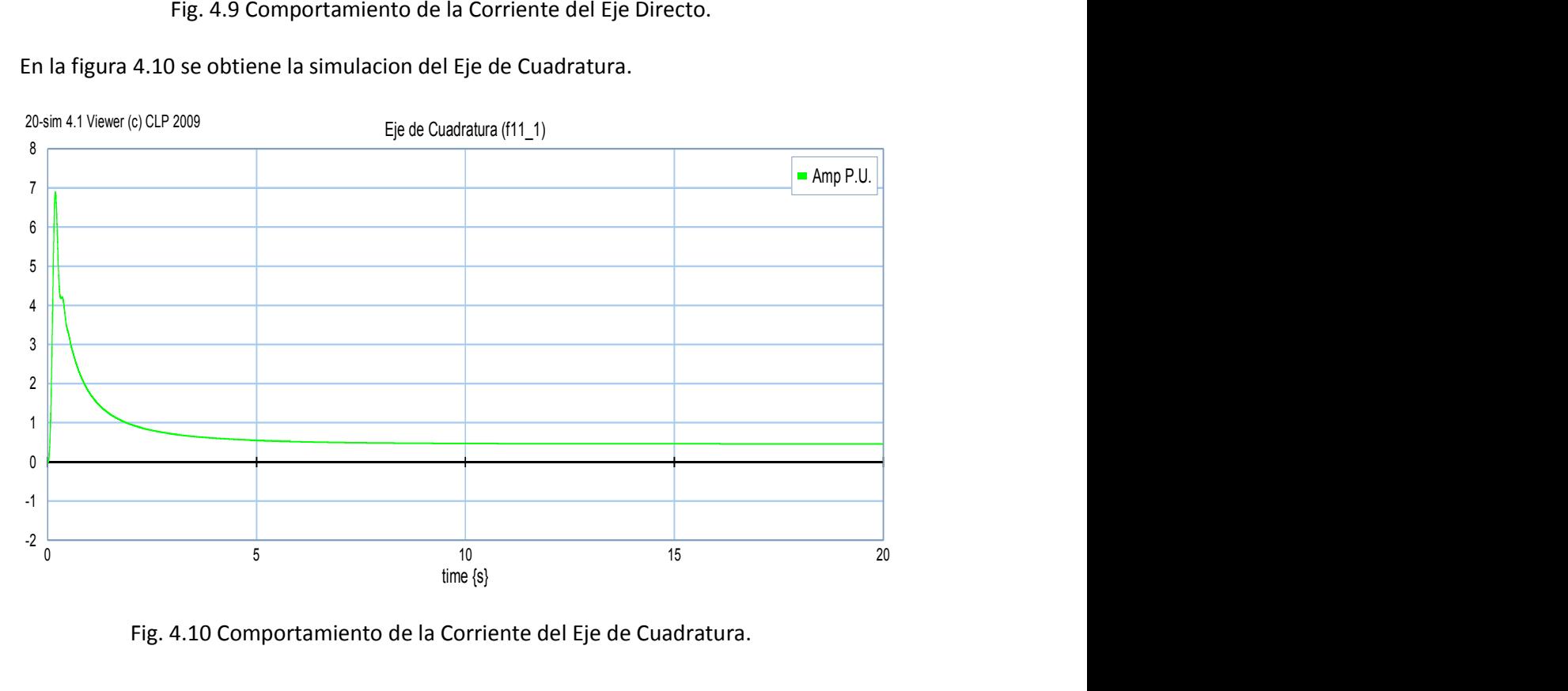

Fig. 4.10 Comportamiento de la Corriente del Eje de Cuadratura.

En la figura 4.11 se obtiene la simulacion del Devanado de Campo.

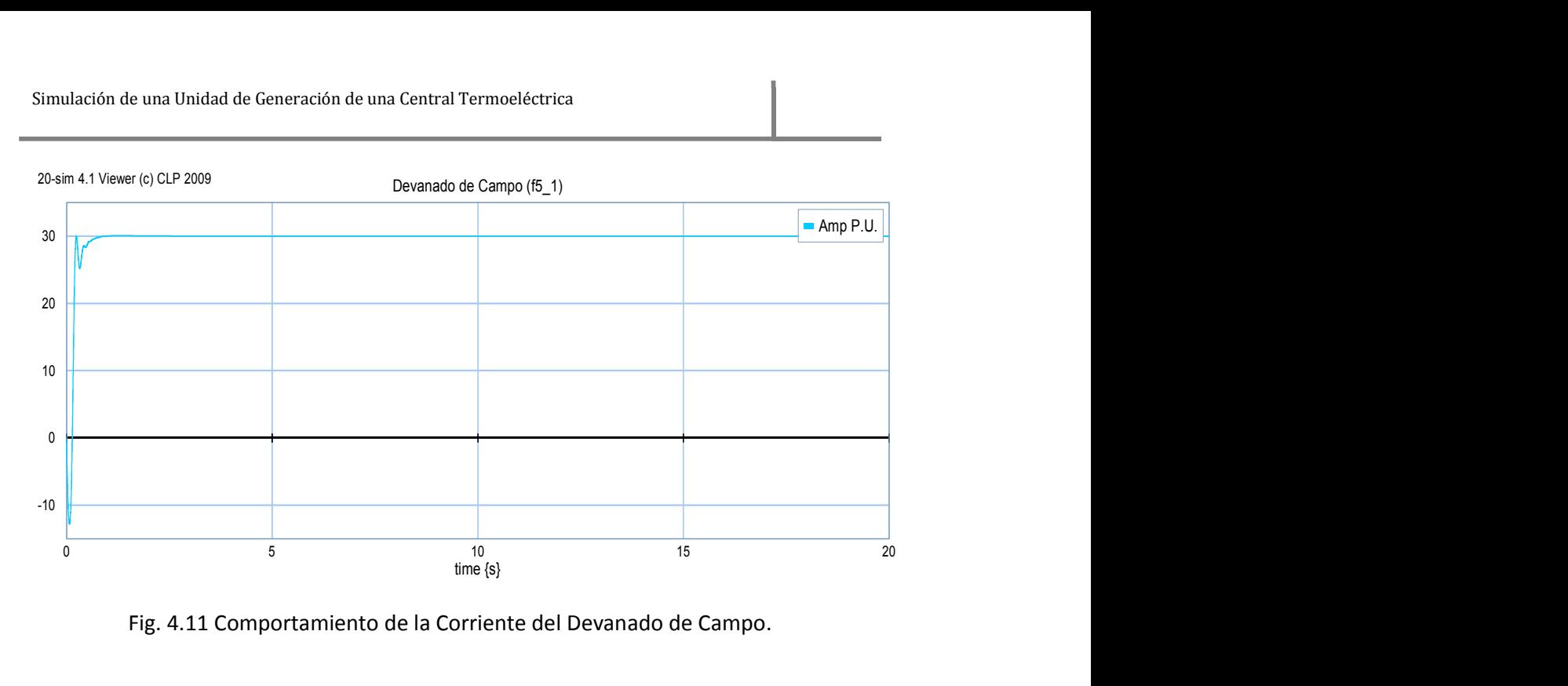

Fig. 4.11 Comportamiento de la Corriente del Devanado de Campo.

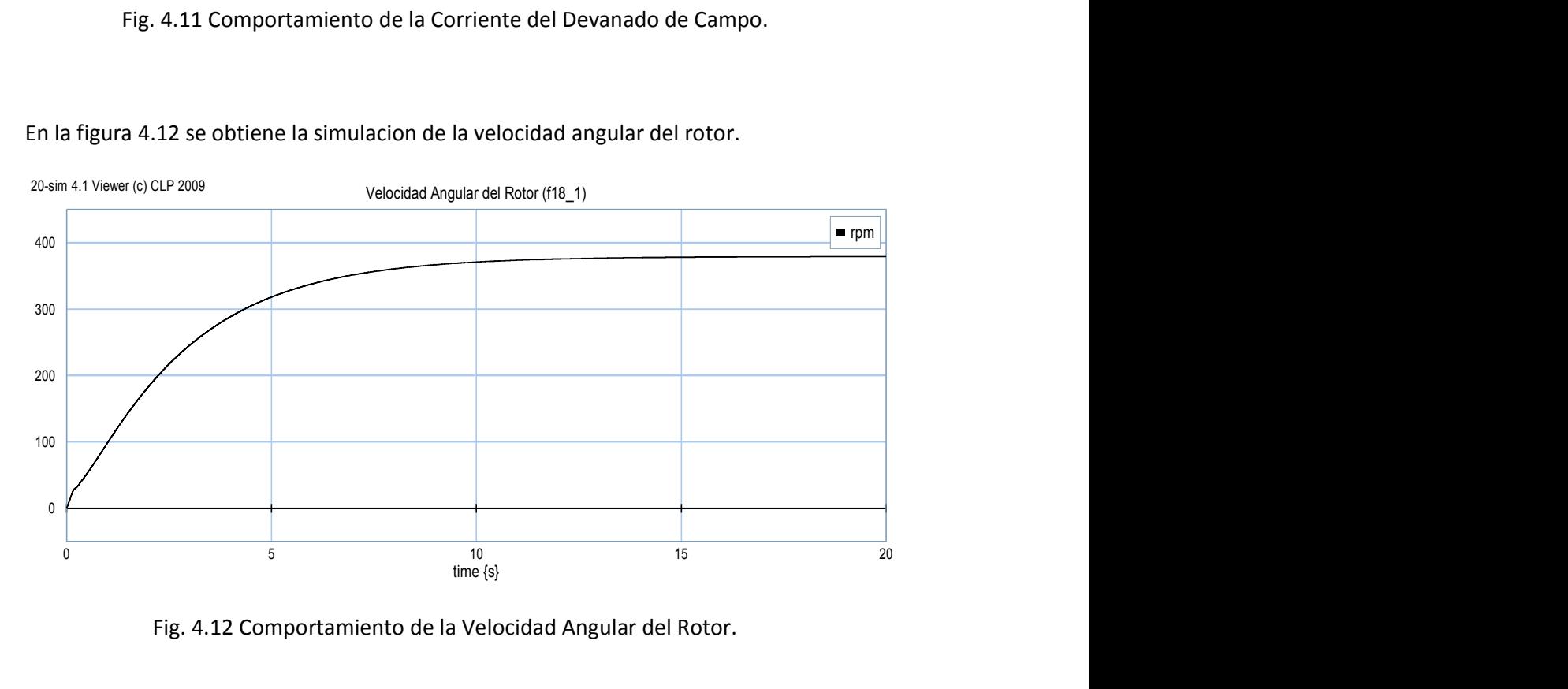

En la figura 4.12 se obtiene la simulacion de la velocidad angular del rotor.

Fig. 4.12 Comportamiento de la Velocidad Angular del Rotor.

En la figura 4.13 se obtiene la simulación de las corrientes de salida del Generador Síncrono.

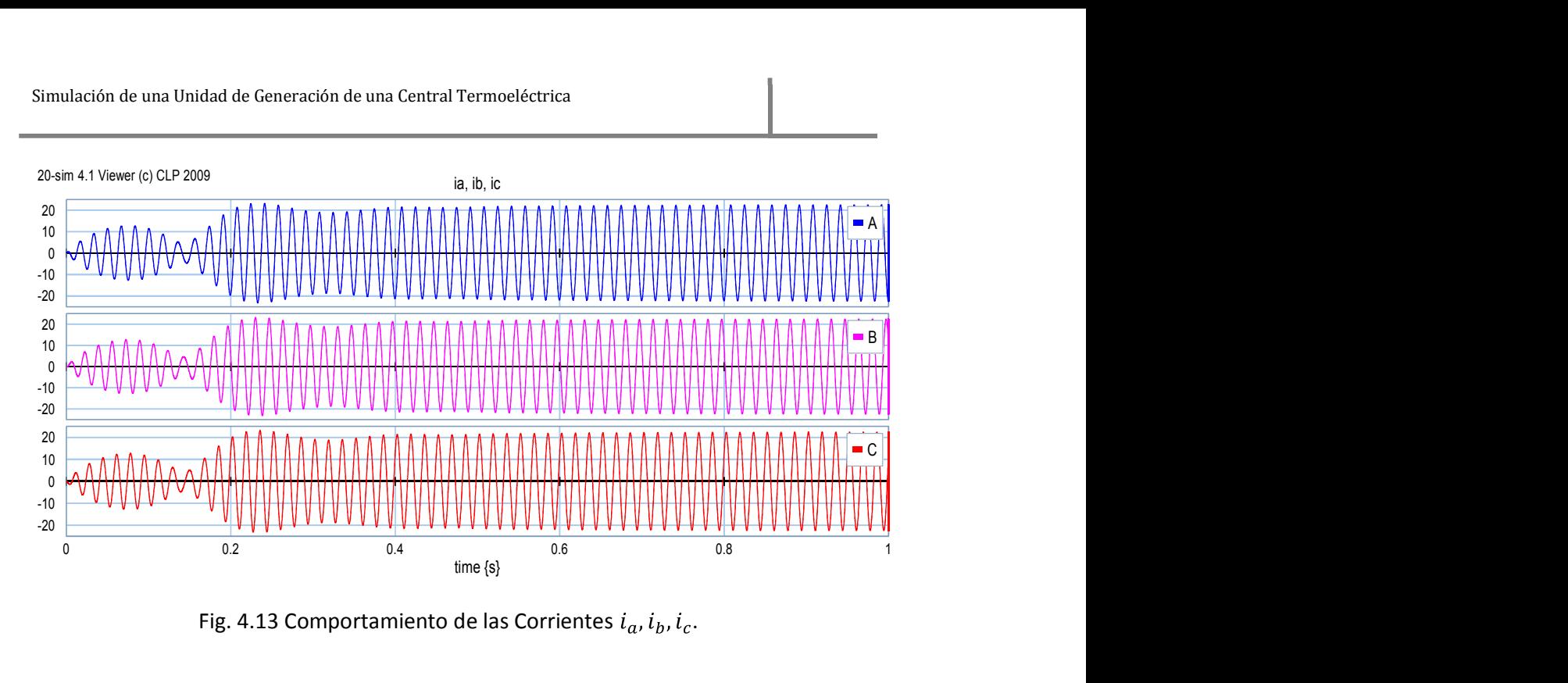

Fig. 4.13 Comportamiento de las Corrientes  $i_a$ ,  $i_b$ ,  $i_c$ .

En las figuras 4.9, 4.10 y 4.11 se muestra el comportamiento de las corrientes en su estado transitorio así como también el tiempo en que llegan a su estado estable, se muestra en la figura 4.12 la velocidad angular del rotor que se aproxima a los 360 rpm, en la figura 4.13 se obtiene la simulación de las corrientes de salida del generador donde se muestra el efecto del estado transitorio que comprende el arranque del turbogenerador hasta llegar a su estado estable los resultados obtenidos muestran el comportamiento del turbogenerador con una par mecánico constante, en esta simulación se ignoran los efectos torsionales del acoplamiento mecánico entre la turbina y el generador.

# 4.4 Simulación de una Unidad Real de un Turbogenerador

Para realizar la simulación de una unidad real de un turbogenerador se deben de tomar en cuenta varios factores como las características torsionales del sistema mecánico que conforman al turbogenerador, en esta tesis es importante considerar que los efectos de la caldera no se toman en cuenta la presión de admisión de la caldera a la turbina de vapor se considera constante, se realizara la simulación de la unidad real de un turbogenerador con dos masas que representaran la masa de la turbina y la otra la masa del generador la conexión se realizara por medio de un resorte como se observa en la figura 4.14.

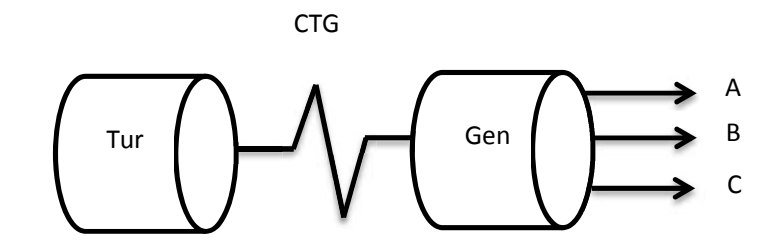

Fig.4.14 Conexión de una Unidad Real del Turbogenerador.

En la figura 4.14 se representa la masa de la turbina de vapor vista como un sólo bloque que contiene las etapas de expansión (T.A.P, T.P.I, T.B.P), la conexión de la turbina y el generador síncrono se modela por medio de un resorte el cual está situado en el mimo eje del generador esto realizó para observar el comportamiento de la velocidad a la entrada de la turbina y la velocidad en el generador, también se observara el comportamiento del par a la salida de la turbina, esto para observar mejor las modificaciones que sufren las variables, esto llevo que la ecuación de estado  $\dot{x}$ = $Ax + Bu$  sufriera un aumento en la matriz como se muestra en la ecuación (4.9).

$$
\begin{bmatrix} L_d & M & 0 & 0 & 0 & 0 & 0 \ M & L_f & 0 & 0 & 0 & 0 & 0 \ 0 & 0 & L_q & 0 & 0 & 0 & 0 \ 0 & 0 & 0 & T_j & 0 & 0 & 0 \ 0 & 0 & 0 & 0 & C_{TG} & 0 & 0 \ 0 & 0 & 0 & 0 & 0 & T_{TUR} \end{bmatrix} \begin{bmatrix} f^3 \\ f^5 \\ f^11 \\ f^21 \\ f^31 \\ f^22 \\ f^33 \end{bmatrix} = \begin{bmatrix} -r_d & 0 & 0 & -\lambda_q & 0 & 0 \ 0 & -r_f & 0 & 0 & 0 & 0 \ 0 & 0 & -r_q & \lambda_q & 0 & 0 \ 0 & 0 & -r_q & \lambda_q & 0 & 0 \ 0 & 0 & -1 & 0 & 1 & 0 \ 0 & 0 & 0 & 0 & -1 & 0 \end{bmatrix} + \begin{bmatrix} f^3 \\ f^5 \\ f^11 \\ f^12 \\ f^13 \\ f^23 \end{bmatrix} \begin{bmatrix} e^1 \\ e^6 \\ e^12 \\ e^12 \\ e^16 \end{bmatrix} (4.9)
$$

Despejando las variables a simular;

$$
\begin{bmatrix} f^3 \\ f^5 \\ f{11} \\ f{18} \\ f{18} \\ f{23} \end{bmatrix} = \begin{bmatrix} L_d & M & 0 & 0 & 0 & 0 & 0 \\ M & L_f & 0 & 0 & 0 & 0 \\ 0 & 0 & L_q & 0 & 0 & 0 \\ 0 & 0 & 0 & T_f & 0 & 0 \\ 0 & 0 & 0 & 0 & T_f & 0 \\ 0 & 0 & 0 & 0 & 0 & T_{TUR} \end{bmatrix} \begin{bmatrix} -r_d & 0 & 0 & -\lambda_q & 0 & 0 \\ 0 & -r_f & 0 & 0 & 0 & 0 \\ 0 & 0 & -r_q & \lambda_q & 0 & 0 \\ \lambda_q & 0 & -\lambda_d & -D & 1 & 0 \\ 0 & 0 & 0 & -1 & 0 & 1 \\ 0 & 0 & 0 & 0 & -1 & 0 \end{bmatrix} \begin{bmatrix} f^3 \\ f^5 \\ f{11} \\ f{18} \\ f{18} \\ f{23} \end{bmatrix} + \begin{bmatrix} e1 \\ e6 \\ e12 \\ 0 \\ e16 \end{bmatrix}
$$

Simplificando;

$$
\begin{bmatrix} f^3 \\ f^5 \\ f^11 \\ f^12 \\ f^23 \end{bmatrix} = \begin{bmatrix} L_1 & L_2 & 0 & 0 & 0 & 0 \\ L_3 & L_4 & 0 & 0 & 0 & 0 \\ 0 & 0 & \frac{1}{L_q} & 0 & 0 & 0 \\ 0 & 0 & \frac{1}{T_j} & 0 & 0 & 0 \\ 0 & 0 & 0 & \frac{1}{C_{TG}} & 0 & 0 \\ 0 & 0 & 0 & \frac{1}{C_{TG}} & 0 & 0 \\ 0 & 0 & 0 & 0 & \frac{1}{T_{TUR}} \end{bmatrix} \begin{bmatrix} -r_d & 0 & 0 & -\lambda_q & 0 & 0 \\ 0 & -r_f & 0 & 0 & 0 & 0 \\ 0 & 0 & -r_q & \lambda_q & 0 & 0 \\ 0 & 0 & -\lambda_d & -D & 1 & 0 \\ 0 & 0 & 0 & -1 & 0 & 1 \\ 0 & 0 & 0 & -1 & 0 \end{bmatrix} \begin{bmatrix} f^3 \\ f^1 \\ f^2 \\ f^3 \\ f^4 \\ f^2 \\ f^2 \end{bmatrix} + \begin{bmatrix} e_1 \\ e_2 \\ e_1 \\ e_2 \\ e_3 \\ e_4 \\ e_5 \\ e_6 \\ e_6 \\ e_7 \\ e_8 \\ e_9 \\ e_1 \\ e_2 \\ e_3 \end{bmatrix}
$$

Realizando operaciones;

$$
\begin{bmatrix} f^3 \\ f^5 \\ f^5 \\ f^11 \\ f^22 \\ f^23 \end{bmatrix} = \begin{bmatrix} -r_a L_1 & -r_f L_2 & 0 & -\lambda_q L_1 & 0 & 0 \\ -r_a L_3 & -r_f L_4 & 0 & -\lambda_q L_3 & 0 & 0 \\ 0 & 0 & -\frac{r_q}{L_q} & \frac{\lambda_q}{L_q} & 0 & 0 \\ 0 & 0 & -\frac{\lambda_q}{T_j} & -\frac{D}{T_j} & \frac{1}{T_j} & 0 \\ 0 & 0 & 0 & -\frac{1}{C_{TG}} & 0 & \frac{1}{C_{TG}} \\ 0 & 0 & 0 & 0 & -\frac{1}{T_{TUR}} & 0 \end{bmatrix} \begin{bmatrix} f^3 \\ f^11 \\ f^12 \\ f^13 \\ f^223 \end{bmatrix} + \begin{bmatrix} L_1 e^{\frac{1}{2} + L_2 e^{\frac{1}{2} + L_3 e^{\frac{1}{2} + L_4 e^{\frac{1}{2} + L_5}}}{L_4 e^{\frac{1}{2} + L_4 e^{\frac{1}{2} + L_5}}}{L_5 e^{\frac{1}{2} + L_5 e^{\frac{1}{2} + L_6}}},
$$

Simplificando para introducirlo en diagramas de bloques en el software de 20 SIM;

$$
\begin{bmatrix} f^3 \\ f^5 \\ f^11 \\ f^18 \\ e^{21} \\ f^{23} \end{bmatrix} = \begin{bmatrix} a_{11} & a_{12} & 0 & a_{14} & 0 & 0 \\ a_{21} & a_{22} & 0 & a_{24} & 0 & 0 \\ 0 & 0 & a_{33} & a_{34} & 0 & 0 \\ a_{41} & 0 & a_{43} & a_{44} & a_{45} & 0 \\ 0 & 0 & 0 & a_{54} & 0 & a_{56} \\ 0 & 0 & 0 & 0 & a_{65} & 0 \end{bmatrix} \begin{bmatrix} f^3 \\ f^5 \\ f^11 \\ f^18 \\ f^221 \\ f^23 \end{bmatrix} + \begin{bmatrix} b_{11}e^1 + b_{12}e^6 \\ b_{21}e^1 + b_{22}e^6 \\ b_{31}e^12 \\ 0 \\ b_{41}e^16 \end{bmatrix}
$$

A continuación se muestra en la figura 4.15 la simulación de una unidad real de un turbogenerador en diagramas de bloques de 20 SIM.

Para la simulacion de la figura 4.15 se introdujerón los siguientes valores numericos, a12=3.8509, a14=-4.0994, a21=0.38509, a24=3.8509, a34=0.60976, a41=0.42194, a43=-0.42194, a45=0.4219, a54=100, a56=100, a65=0.4347, b11=4.0994, b12=-3.8509, b21=-3.8509, b22=4.2236, b3=0.6097, b4=0.4219, e16=440, e6=30, a33=-0.60976, a44=-0.42194, a11=-0.40994, a22=-4.2236, T\_P\_I=60, LA=5, LB=5, LC=5, p11=1.64,
p3=1.7,T\_P=60,Va\_p=[amplitud=120,frecuencia=60],Vb\_p=[amplitud=120,frecuencia= 60], Vc\_p=[amplitud=120,frecuencia=60].

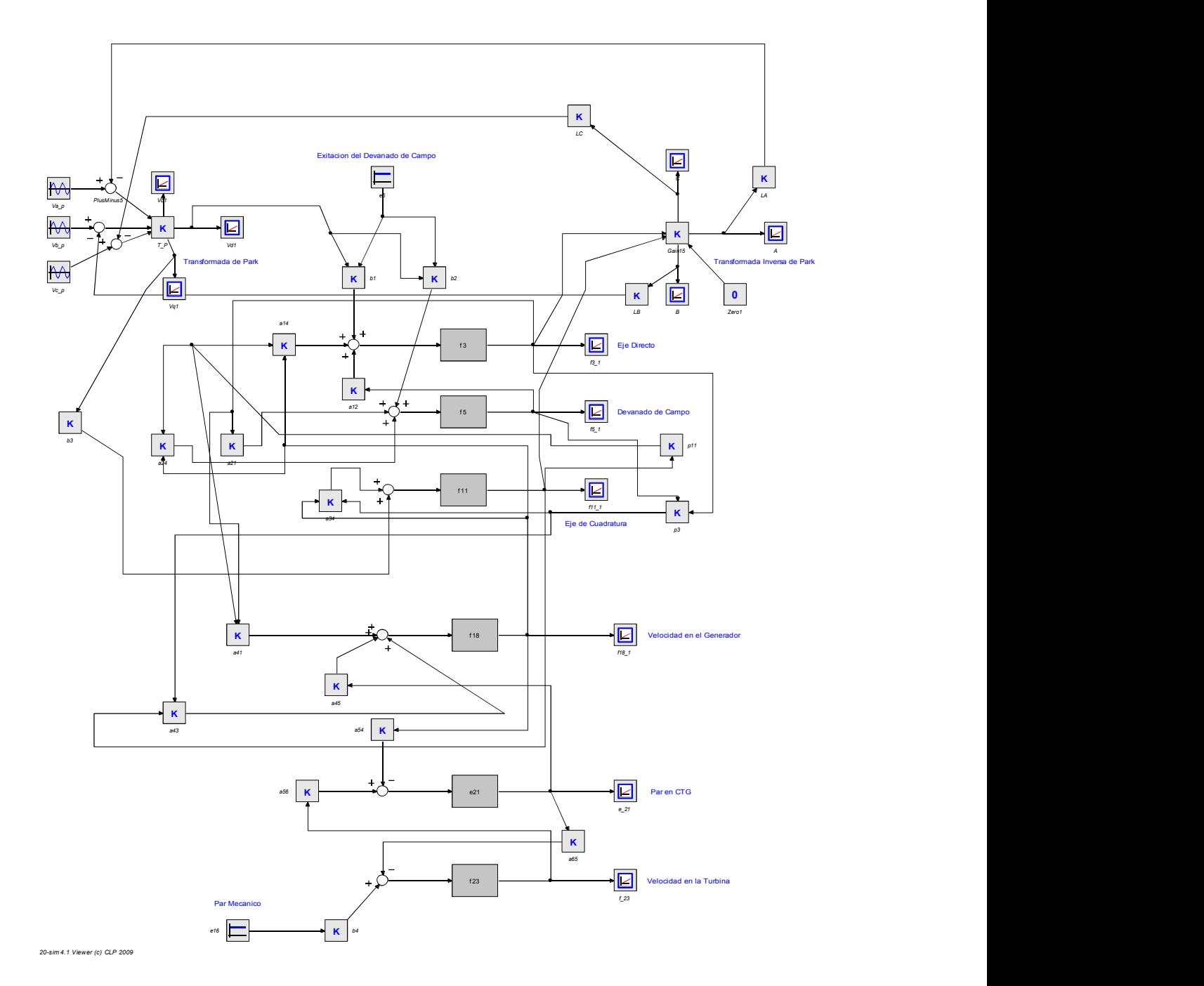

Fig. 4.15 Simulación en 20 SIM de una unidad real de turbogenerador

En la figura 4.16 se obtiene la simulacion del Eje Directo.

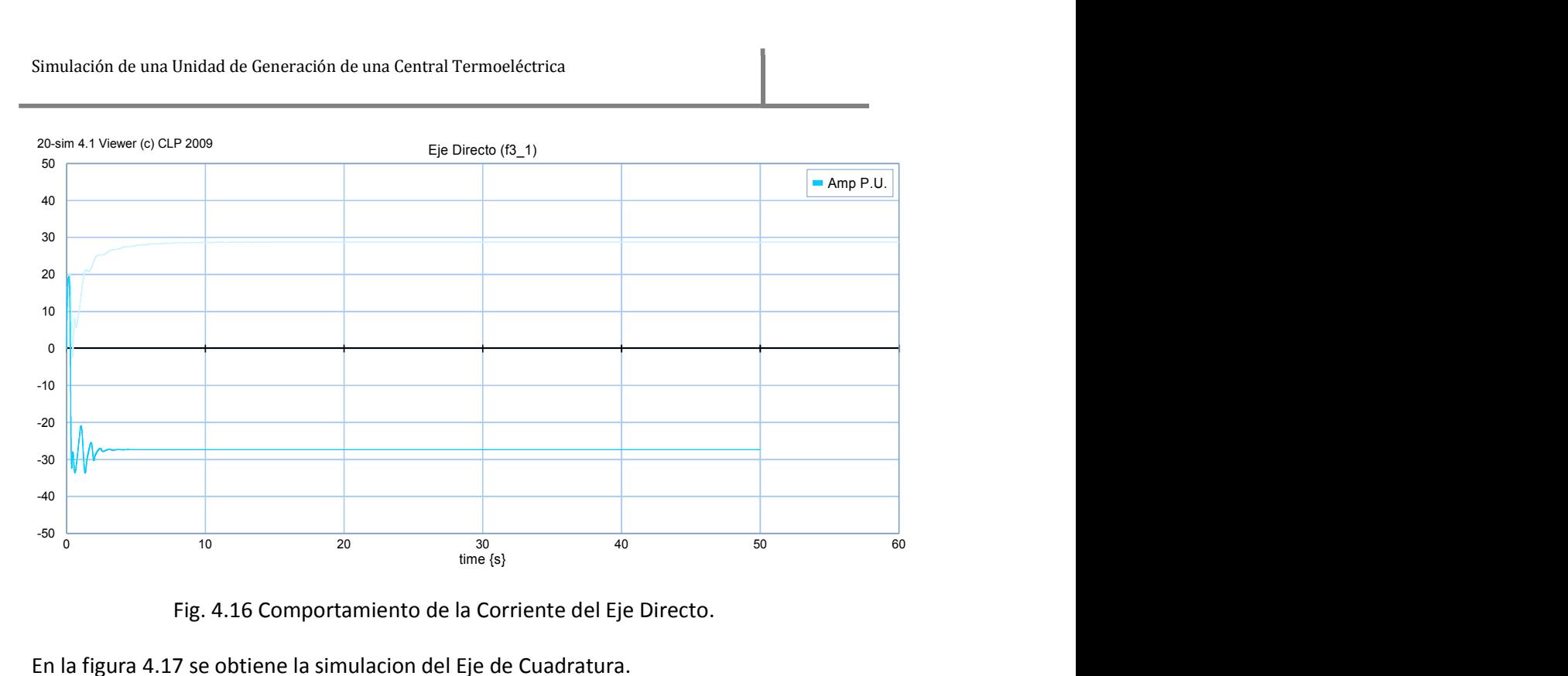

Fig. 4.16 Comportamiento de la Corriente del Eje Directo.

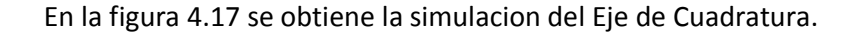

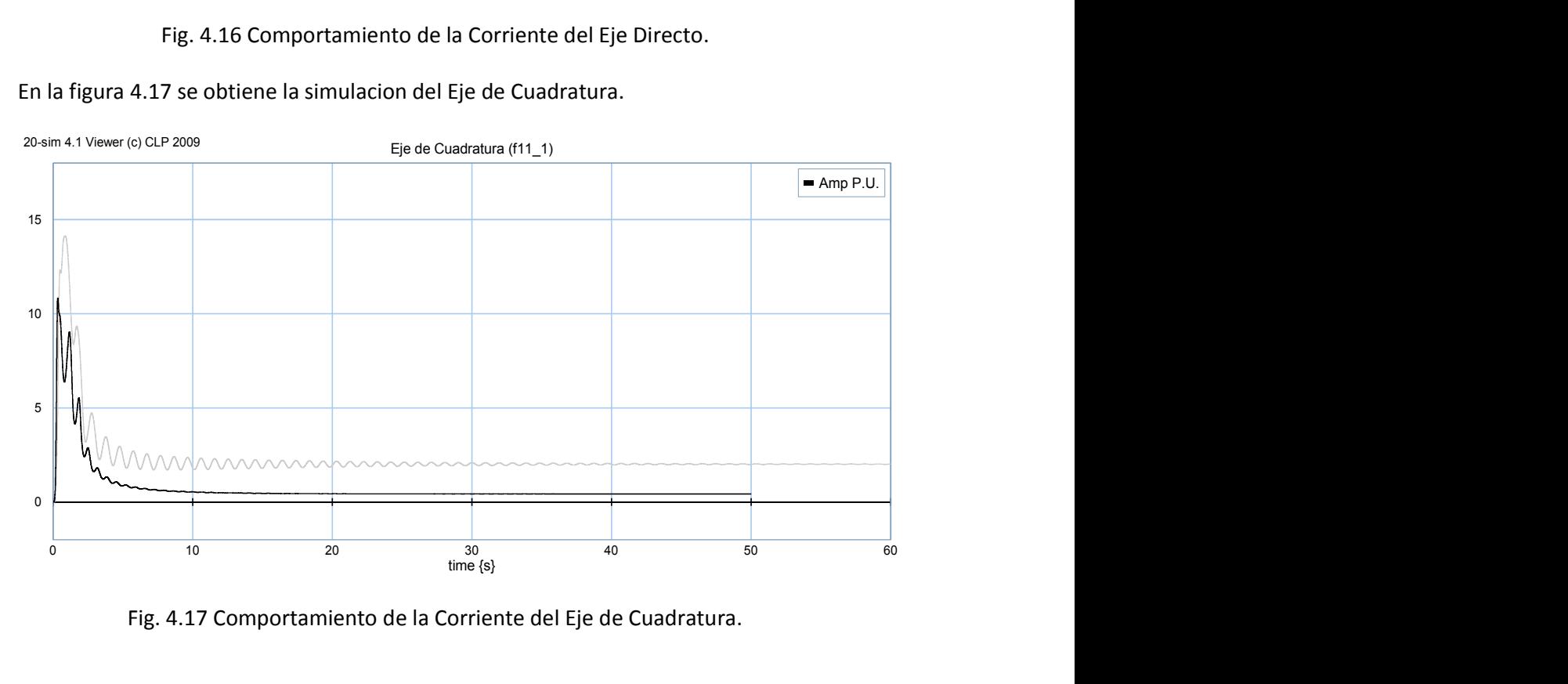

Fig. 4.17 Comportamiento de la Corriente del Eje de Cuadratura.

En la figura 4.18 se obtiene la simulacion del Devanado de Campo.

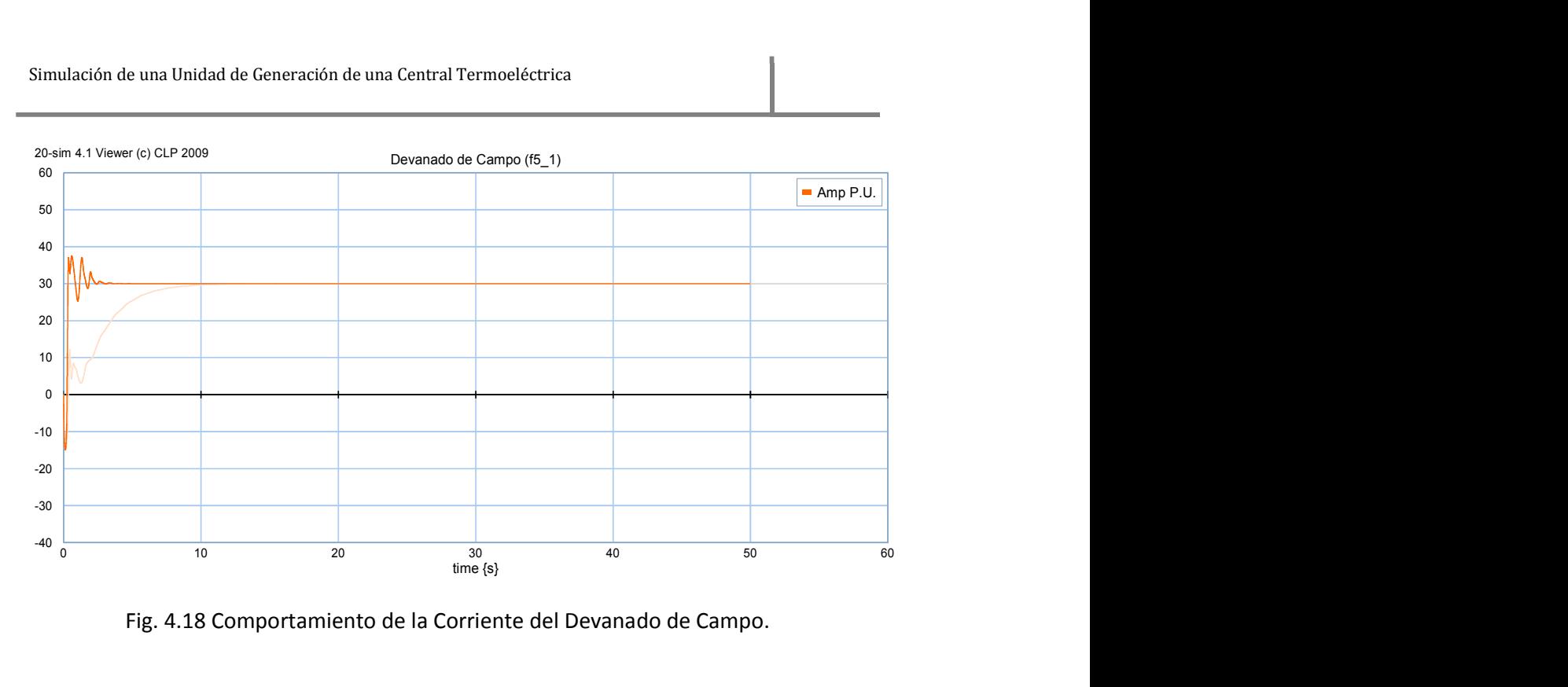

Fig. 4.18 Comportamiento de la Corriente del Devanado de Campo.

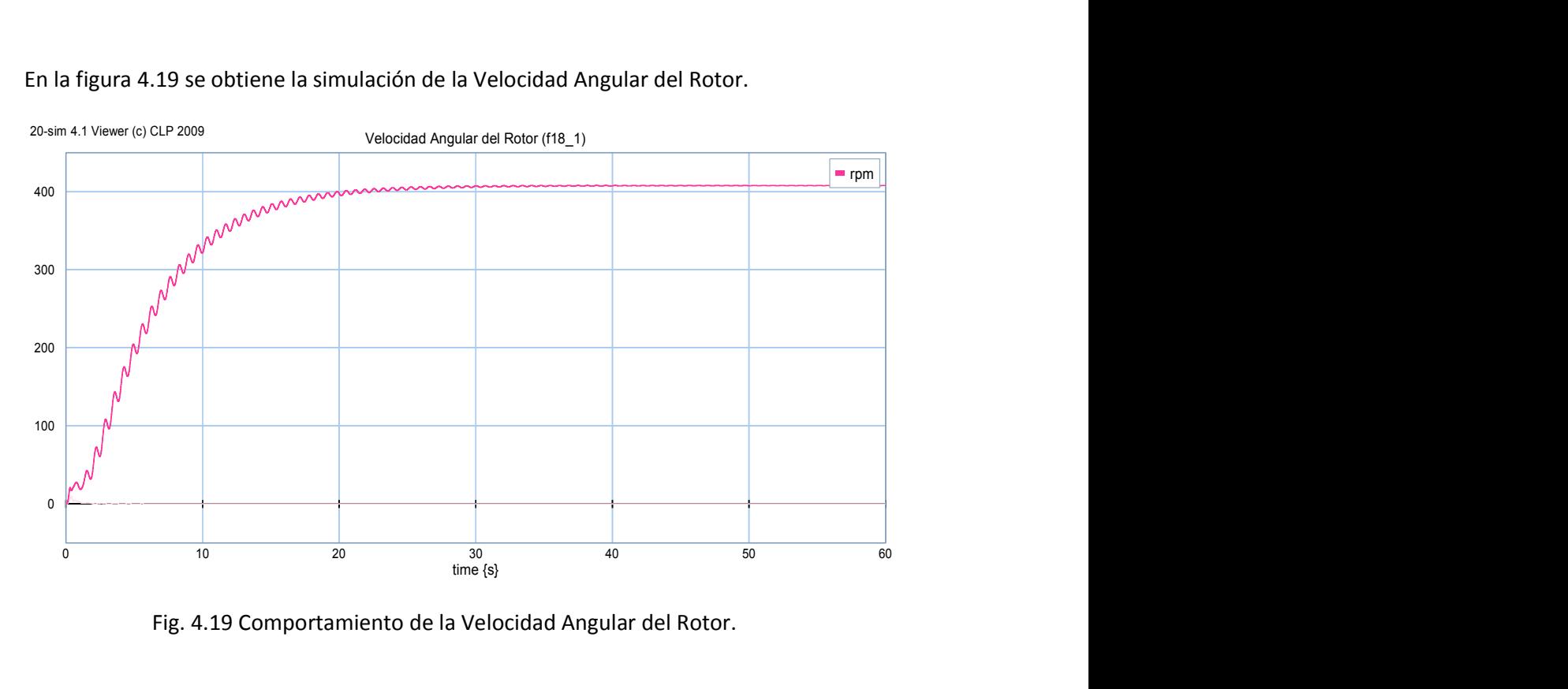

En la figura 4.19 se obtiene la simulación de la Velocidad Angular del Rotor.

Fig. 4.19 Comportamiento de la Velocidad Angular del Rotor.

En la figura 4.20 se obtiene la simulación del par en  $C_{TG}$ .

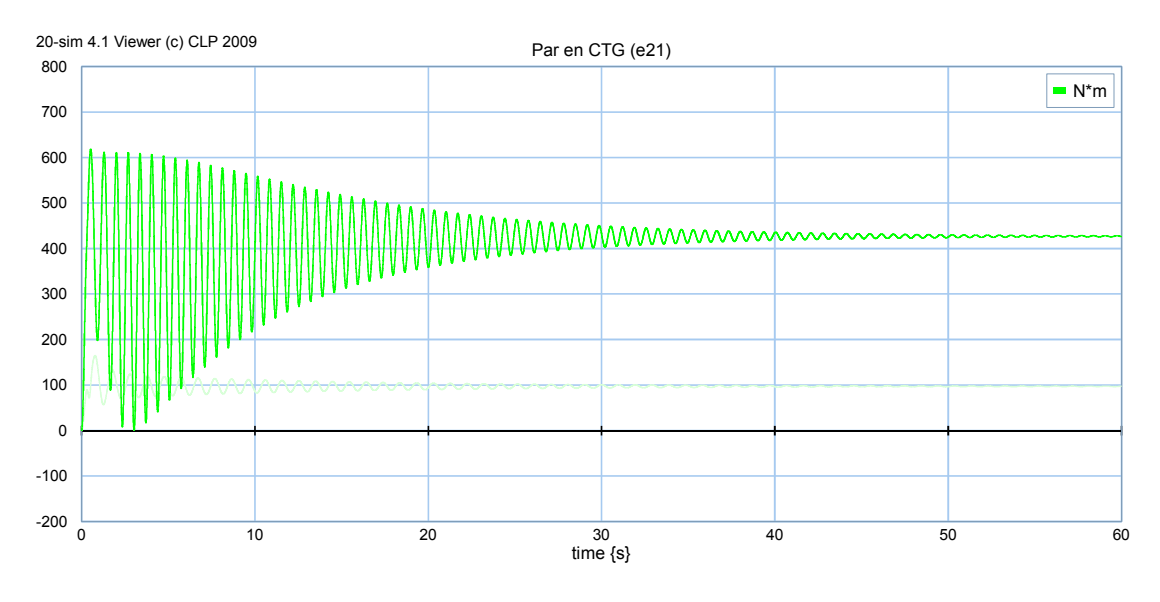

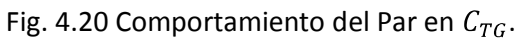

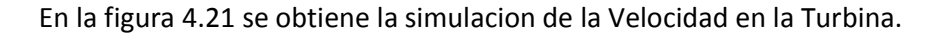

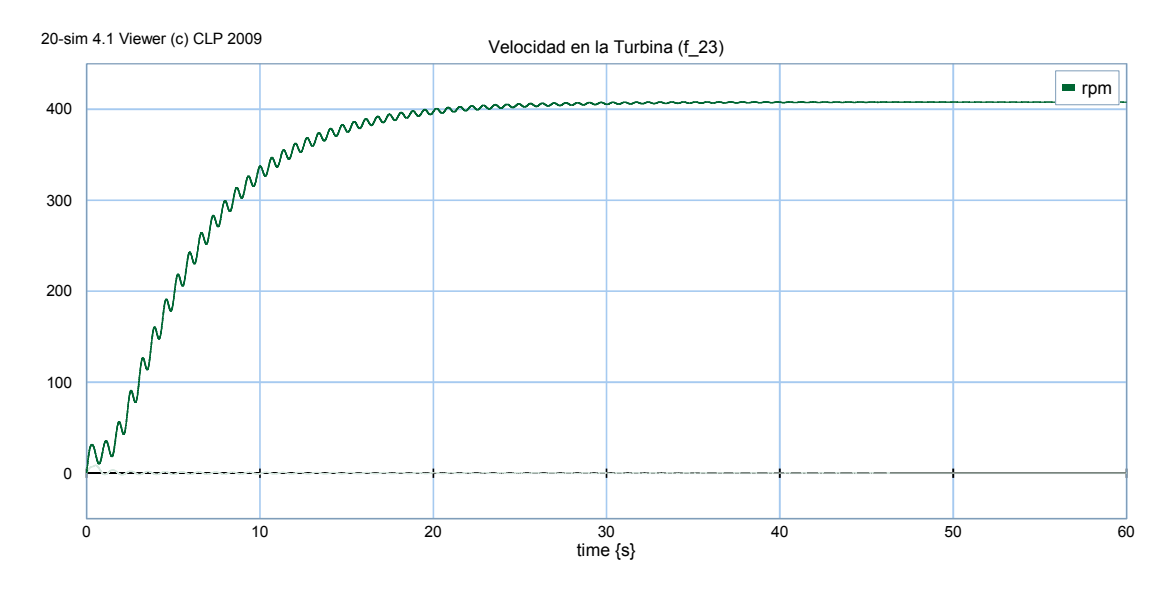

Fig. 4.21 Comportamiento de la Velocidad en la Turbina.

En la figura 4.22 se obtiene la simulación de las corrientes de salida del Generador Síncrono.

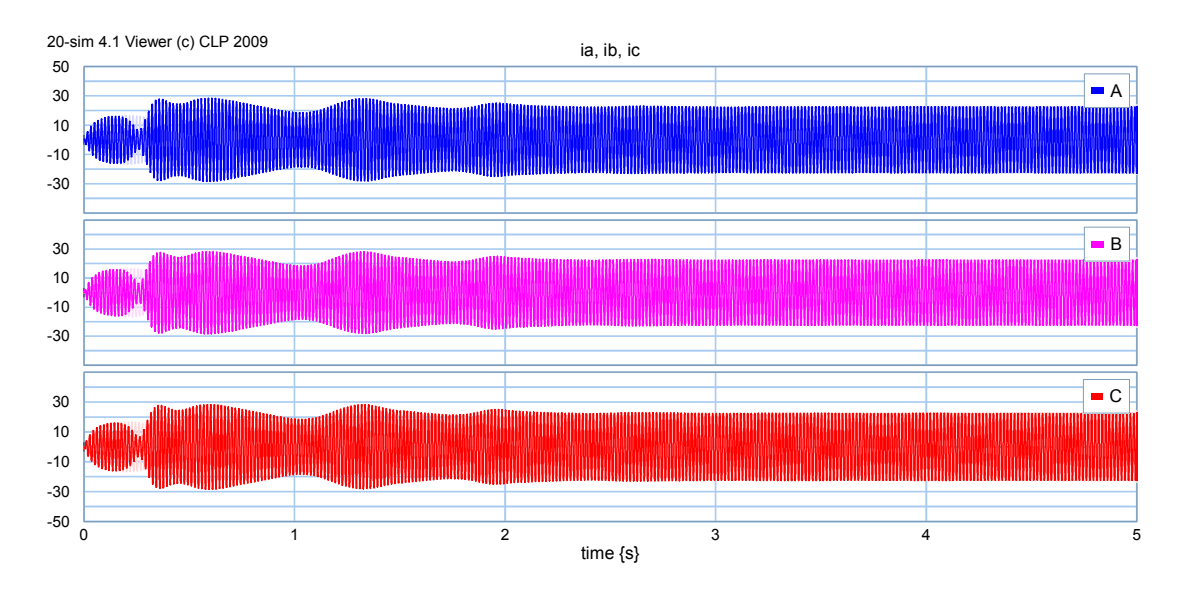

Fig. 4.22 Comportamiento de las Corrientes  $i_a$ ,  $i_b$ ,  $i_c$ .

Como se observa al introducir el resorte como punto de conexión entre la turbina y el generador el Eje Directo sufre un aumento en su estado transitorio esto debido a los efectos torsionales que sufre el resorte, en el Eje de Cuadratura también se observa un aumento en su corriente lo cual también aumenta su estado transitorio, en el Devanado de Campo como se observa también sufre un aumento en la corriente lo cual como en los casos anteriores aumenta su estado transitorio, como parte importante de la simulación de una unidad real se aprecia el comportamiento de la velocidad en la turbina y el comportamiento de la velocidad en el generador se puede observar que existen perdidas entre la velocidad de la turbina y la velocidad del generador provocada por los efectos torsionales del resorte, fricción, rozamiento, etc. Como en los parámetros anteriores las corrientes de salida  $i_a$ ,  $i_b$ ,  $i_c$  sufre un aumento en su estado transitorio.

## Capítulo 5 Conclusiones y Trabajos Futuros

## 5.1 Conclusiones

En la presente tesis se describe la importancia de las centrales termoeléctricas en México, se realiza una explicación de la forma en que el vapor es transformado en energía mecánica mediante una turbina de vapor y esta energía mecánica a su vez es transformada en energía eléctrica a través de un generador síncrono.

En la modelación de la turbina vapor se planteó un seccionamiento en tres partes (Turbina de Alta Presión, Turbina de Presión Intermedia y Turbina de Baja Presión) cuyas masas estuvieran conectadas mediantes resortes a otra masa la cual representaría al generador síncrono, para observar el comportamiento de las variables en cada etapa de la turbina y a la entrada y salida del generador síncrono.

Al realizar la modelación de la turbina seccionada en tres partes se observó el crecimiento considerable de la matriz en espacio de estado, por lo cual se realizó la simulación de la unidad de generación de una unidad de una central termoeléctrica en dos partes. En la primera se consideró el par mecánico constante en la turbina, realizando la simulación como una sola masa, despreciando los efectos torsionales de la conexión mecánica turbina-generador.

En la segunda simulación se consideraron dos masas, la de la turbina vista como un solo bloque y la del generador síncrono, se simulo la conexión mecánica de las masas mediante un resorte esto para observar el comportamiento de las variables al incluir los efectos torsionales de las dos masas.

Los resultados cumplieron satisfactoriamente con el objetivo de la tesis al obtener el comportamiento de las variables de un turbogenerador.

## 5.2 Trabajos Futuros

Se plantea como un futuro trabajo la implementación de las etapas de expansión en la matriz con el fin observar las variables de salida de cada etapa de expansión de la turbina para obtener graficas que muestren el comportamiento de las variables, las perdidas, la eficiencia en cada etapa de expansión de la turbina, para observar el comportamiento de las variables en el generador, esto para obtener una reproducción más fiel del comportamiento de un turbogenerador.

## Bibliografía

Maquinas Eléctricas 3 Edición

Autor: Stephen J. Chapman

Tesis Estudio de la Resonancia Subsíncrona

Auto: Mercedes Vallés Rodríguez

Tesis Modelado y Simulación de una Excitación Básica de un Generador Sincrono Autor: Arturo Velázquez Vázquez

Tesis Equivalente Computacional de un Turbogenerador Síncrono de la Empresa CATSA Autor: Manfred José Ruiz Gutiérrez